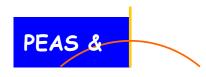

#### Education & Training Services Section

Keeping Above the Radar with
Opportunities To SHINE

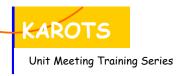

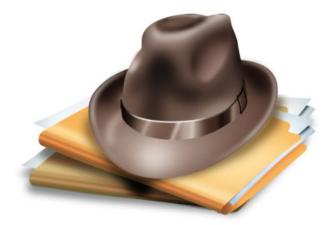

# How to Conduct a Diligent Search Reference Guide

Developed for:
Georgia Division of Family and Children Services
By:

The DFCS Education and Training Section
Sheila Blanton, Curriculum Developer
Margaret Baklini, Unit Manager
Elaine Smith, Section Director

# TOOLS AND TIPS FOR COMPLETING A DILIGENT SEARCH Acknowledgements

The GA DFCS Education and Training Section would like to thank all who have contributed to the development and testing of this curriculum.

Deepest appreciation is expressed to the following for sharing best practice resources and knowledge, both of which proved to be invaluable. Your dedication to families and children has made it possible for us to develop this curriculum.

Pennsylvania Statewide Adoption and Permanency Network, Diligent Search Packet, Legal Services Initiative 2008

Florida Department of Children and Families Child Welfare Legal Services, Diligent Search Training Manual, fall, 2007

Wendy Wilson, Georgia SHINES Unit, Accurint and SHINES training/screens

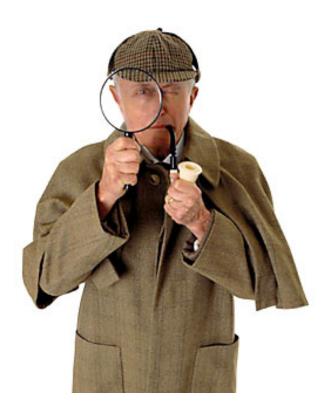

# TOOLS AND TIPS FOR COMPLETING A DILIGENT SEARCH TABLE OF CONTENTS

This is an electronic document. Click on the topic and go directly to the page. Come back to Contents page by clicking on the title of the page you are on.

| <u>Introduction</u>                                                   | 5  |
|-----------------------------------------------------------------------|----|
| Legal Requirements                                                    | 5  |
| When to Begin a Diligent Search                                       | 7  |
| What to Do Before Starting a Search                                   | 7  |
| Important Tips to Remember                                            | 8  |
| Getting Started                                                       | 9  |
| Unanswered Questions Regarding Paternity                              | 11 |
| Georgia Putative Father Registry                                      | 11 |
| National Directory of Putative Fathers Registry                       | 12 |
| Accurint Security and Protection of Personal Identifiable Information | 13 |
| Search for a Person Using Accurint                                    | 14 |
| Hints on using Accurint                                               | 24 |
| Accurint's Advanced Person Search                                     | 24 |
| Searching Deeper                                                      | 25 |
| Accurint Helpful Search Tips                                          | 26 |
| Accurint Provides Help with Hardly Any InformationDon't give up!      | 27 |
| The Internet                                                          |    |
| Address and Telephone Search                                          | 28 |
| Online Search Engines                                                 | 29 |
| Bureau of Child Support Enforcement                                   | 31 |
| United States Postal Service (USPS)                                   | 31 |
| Sample Postmaster Letter                                              | 33 |
| Request for Change of Address or Box holder Information Needed        | 34 |
| for Service of Legal Process                                          |    |
| Inmate Locator Search                                                 | 35 |
| Criminal History Records Check                                        | 36 |
| Military Search                                                       | 37 |
| Newspaper                                                             | 38 |
| Real Estate and Landlords                                             | 38 |
| Additional Internet Sources                                           | 38 |
| Public Records Search                                                 | 40 |
| International Search                                                  | 40 |
| Indian Child Welfare Act Search                                       | 43 |
| Indian Ancestry Questionnaire                                         | 44 |
| Sample Letter to the Tribe                                            | 46 |

#### **TABLE OF CONTENTS**

This is an electronic document. Click on the topic and go directly to the page. Come back to Contents page by clicking on the title of the page you are on.

| Chasing Moving TargetsHow to Find the Elusive Missing Parent                                         | 47 |
|----------------------------------------------------------------------------------------------------|----|
| Recording Diligent Search in GA SHINES                                                               | 48 |
| Appendix                                                                                             |    |
| Document A - Sample Letter for Requesting Diligent Search Information                                | 61 |
| <u>Document B – Running list with websites to use as record for entering information into SHINES</u> | 62 |
| Document C - Checklist of Diligent Search                                                            | 67 |
| Document D - Sample Court Affidavit of Diligent Search                                               | 70 |

#### Introduction

The purpose of this manual is to help you become familiar with the search tools that are available and to use them in a systematic way. Knowing how to use the vast amount of diligent search resources will enable you to expeditiously complete a diligent search and reduce the time children remain in foster care. Georgia law (O.C.G.A. § 15-11-55), as does the law in other states, requires a diligent search to identify those individuals who may be considered a resource for placement or custody of the child. The search includes the parents or relatives of the child, as well as other persons who have demonstrated an ongoing commitment to the child. Information gathering usually begins during the CPS investigation process. Once the child is removed, the search intensifies. The CPS and/or Permanency Case Manager share in the responsibility of obtaining relevant information and documenting the search efforts.

The law specifies a limited time frame in which the search must be completed, the results documented and filed with the court for review and approval. By conducting the diligent search on the "front-end", the likelihood of making sound placement decisions is increased for the child as well as expediting permanency. It is also important to remember that the diligent search process is not complete when the report is submitted and approved by the Court, but is ongoing throughout the life of the case.

Delays in locating missing parents are a barrier that lengthens the time children stay in foster care. Moving children more rapidly into permanent homes, significantly benefits the emotional health of children and saves the Agency scarce funds by reducing foster care board payments and lowering case loads.

#### **Legal Requirements**

Before transferring temporary legal custody in an order of disposition, under O.C.G.A. § 15-11-55, a reasonably diligent search for a parent or relative of the child or other persons who have demonstrated an ongoing commitment to the child shall be conducted by the court and the Department of Human (DHR) resources

#### House Bill 254 O.C.G.A. Section 15-11-55(a)(2) July 1, 2009

1. The Department must "exercise due diligence" to identify parents, relatives or individuals who have demonstrated an ongoing commitment to the child.

#### Parent of the child

Includes legal mother and legal father of the child. (Also includes the legal father who is not the biological father of the child.)

If there is information that indicates that the parent or prospective parent may be located outside the state of Georgia the Case Manager must contact agencies and utility providers in the other state.

#### Relative of the child

Includes those related to the child by blood, marriage or adoption for both the maternal and paternal sides of the child's family (grandparents, great grandparents, uncles, aunts,

adult cousins, adult siblings and stepparent). This also includes the biological father (who is not the legal father) of the child and his relatives.

Other persons who have demonstrated an ongoing commitment to the child Includes those considered "significant" to the child: i.e., one who has had a positive, meaningful and/or parent-like relationship to the child prior to his/her coming into care. Non-related persons such as a family friend, "play aunt", godparent; etc., may be identified by the child, family or others.

- 2. A Diligent Search for Parents, Relatives and Committed Individuals, must be conducted within 30 days after a child is removed from the home. (Except for dispositions under O.C.G.A. 15-11-66(a)(1) and 15-11-67(a)(1), both of which refers to delinquents...)
- **3. Notification:** All identified adult relatives of the child (subject to exceptions for family or domestic violence), identified in the search must be provided with a notice of the following:
  - a. The child has been removed from parental custody;
  - b. All options to participate in the care/placement of the child; and any option that may be lost by failure to respond to the notice;
  - c. The process for becoming an approved foster family; and the additional services and supports available for children placed in approved foster homes; and
  - d. Financial assistance for which the relative may be eligible.
- 4. Documentation of Search and Notice: The results of the required search and notifications must be documented and filed with the court at the time of the first review. During the 30 day review, the court may order that the child be placed in the legal custody of DHR/DFCS or any appropriate entity or person. NOTE: The specific prohibition against a final disposition placing a child in DHS/DFCS custody until a diligent search is completed has been removed. Instead the law provides that the court may place a child in DHS/DFCS custody during the 30 day diligent search period.
- 5. Order to Disclose Information Concerning Relatives or Other Possible Placements: In the preliminary disposition order, the court shall order the parents and legal guardians to provide the names and addresses of relatives and other persons who might be considered as possible placements.
- **6. Supplementing the Diligent Search:** Diligent search is ongoing. The parties (including DHS/DFCS) are required to supplement the diligent search information during the course of the case at each judicial review and citizen panel review. The court shall include this requirement in its published summons.
- **7. Uniform Rule:** The Council of Juvenile Court Judges is authorized to create Uniform Rules to implement this provision. These rules should be consulted when published.

If there are defects in the diligent search or in the affidavit, any order terminating parental rights may be set aside in the future. This would cause unnecessary delay in permanency for a child. Accordingly, the person conducting the diligent search should ensure that the diligent search was properly conducted and carefully proof read the affidavit.

#### When to Begin a Diligent Search

It is important that information be gathered as early as possible. Child Protective Services (CPS) is usually involved with a family, even if only briefly, prior to court action to remove a child. Even if CPS first becomes aware of a situation after law enforcement has taken action to remove a child or to bring a situation before the court, CPS still has basic assessment responsibilities.

Being aware of the policy and court requirements for information about potential placement and custody resources for a child is reason to ask parents, the children and others who are interviewed about resources for the child and to document who they are and how to contact them. Documenting information, in SHINES, gained during assessment of possible placement resources will greatly assist meeting the legal requirement for a diligent search. Documenting in SHINES ensures that the efforts follow the child throughout the involvement with DFCS.

#### WHAT TO DO BEFORE STARTING A SEARCH

#### These steps should be taken BEFORE you begin a search:

#### **Review Case File Thoroughly**

Key Places to Begin:

- Birth Certificate
- Case History:

**Remember**: If there is suspicion/history of Family Violence, and information indicates that contacting the absent parent would place the family in danger, document this and consult with your supervisor before completing the search.

- Medical Records
- Psychological Evaluations
- Call people identified in file
- Talk with identified child and siblings

**Know your co-workers.** Know who in your agency has experience with different areas. A colleague may have extensive experience with criminal background checks.

When calling agencies, be sure to get the name of the person you speak to. Build a rapport with that person, as you may need his or her assistance for a future search.

Know your time frame before you begin your search, as it will dictate your search fields and what sources to contact first. (For example, federal offices do not respond as quickly as state offices.)

**Finally, document everything you do.** List every place you have contacted, the results of that communication, including the name of the person you spoke with. Enter this information into GA SHINES

#### **Important Tips to Remember**

- Run a profile in your mind of the missing person.
  - o Has he or she been involved in drugs or other law violations?
  - o Is the missing person avoiding child support responsibilities?
  - What type of work does the missing person do? This is important because people generally continue to work in the same line of work.
- Carefully check previous addresses in Accurint.
  - Over the last 10 years, has the person bounced back to Douglas County, Georgia, several times? If so, take a good look at Douglas County and check online courthouse records to see if there has been any activity, such as a parking ticket or speeding ticket in that county.
  - People nearly always gravitate to familiar surroundings where they have family and friends who are willing to help them out.
- Don't necessarily believe what you hear about a missing parent from a disgruntled former significant other.
  - Many parents have been located who have passed home studies and were model parents.
     These parents were grateful that we located them and they in turn have made significant improvement in their children's lives.
  - Locating a missing parent may also mean being able to close the case out.
- Make phone calls a part of your normal routine.
- Talk to relatives, friends, neighbors
  - Required by Statute that we contact all known relatives.
  - Relatives, as well as neighbors and associates offer a wealth of information that will not be found in databases.
- Run repeat searches, if necessary.
  - If you don't pick up current information the first time wait 2-3 weeks and try again.
  - o Keep in mind that it sometimes takes time for new information to land in a database
- Utilize a variety of search resources.
- Some parents do vanish into obscurity!
- Know when to wrap up the search and produce your Affidavit of Diligent Search. Do not lose sight of the goal: **Achieve Permanency for Children**.
- Focus on completing the search and move the case along as expeditiously as possible

**Remember:** Assessors and Case Managers by State Statute must do everything possible to locate a parent or relative of the child or other persons who have demonstrated an ongoing commitment to the child!

#### **GETTING STARTED**

#### **READ THE RECORD!!!!**

The information you are searching for may already be in the record.

#### **Interview Child and Family**

Interview the child and child's family about extended family and others significant to the child.

#### **Family Team Meeting**

Family Team Meeting is an opportunity to interview parents and others regarding extended family and others significant to the child. Read the record referring to Family Team Meetings that have already been held and look for information on persons that might lead to permanency for the child.

#### **Comprehensive Child and Family Assessment (CCFA)**

Review Family Assessment Report of the CCFA look for:

- a. Key data
- b. Background information
- c. Genogram
- d. Results of any reference contacts

#### Other Persons

- a. Neighbors
- b. Landlords
- c. CASA
- d. Child Advocate
- e. Guardian ad litem
- f. CCFA Provider
- g. Day Care Staff
- h. School Staff
- Anyone you think may have information on the individual

# Tarket 1

#### **Internal Data Systems**

Check all sources in GA SHINES to search for case history. These sources can assist you in searching for family members and other connections.

- County Master Files (including card files). Created in many offices before computers. Ask your Supervisor where to access in your county office.
- GA SHINES (internal search)
- PSDS (Incomplete before 1994)
- IDS Online Master Index (READ ONLY system; Incomplete records before 6/30/98)
- IDS Placement Central
- Sexual Offender Registry
- DOC Offender Query

- Board of Pardons and Parole
- SUCCESS
- Georgia Health Partnership Portal (GHP)

#### **Other Agencies**

- a. Postal service for last known address or forwarding address
- b. Local Law enforcement Ask for Bookings
- c. Telephone and Utility companies
- d. Employers

#### **Check Internet**

Check Internet search sites for address and phone number information

#### **Check Accurint**

Request and complete an Accurint Report

#### **Mail Out Letters**

Begin the letter process and make phone calls to former employers, former neighbors, etc (See Appendix A for Sample)

#### **Track Responses**

Track responses on the Diligent Search Summary Sheet. (See Appendix B)

#### Complete SHINES/Diligent Search Affidavit

Record all information in the Diligent Search Section of SHINES. Complete and submit Affidavit

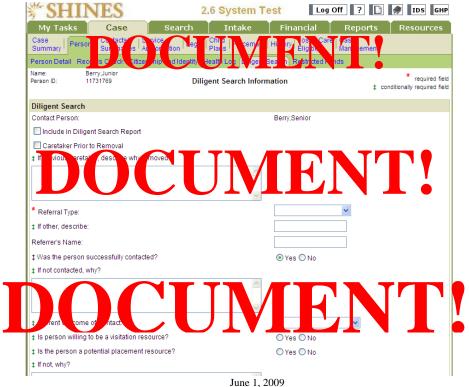

10

#### **Phone Calls**

Record the date, time of call, name of person/agency and any information obtained during the conversation. Let people know exactly why you are calling. People will often go out of their way to assist you when they realize that there are young children involved. Always thank people for their help and be sure to leave your name and phone number and ask the person to call you back if they have any additional information. Cold phone calls can be laborious, especially if the individual is hiding. Be prepared for a long siege of phone calls. Always speak to the person who answers the phone in a casual manner, as if the individual lives there, "Hi, Can I speak to Joe?" If he's not there or doesn't live there, ask the person if he/she can help you locate him. Continue to be casual... "I wonder if you could help me. Does he have any friends in the area that you know of?"

#### Follow-Up

Research every potential lead and document. If someone gives you the name of the father or a potential permanency opportunity, be sure to complete a search.

#### **Unanswered Questions Regarding Paternity**

Often, a mother will identify the father by first name only. Some mothers will proclaim no knowledge of the father at all. In many cases, these individuals do know who the father is, but do not want to reveal his identity. Often, the mother has had an unfortunate relationship that she wishes to leave behind. Some mothers are also fearful of retaliation from a biological father who does not want to pay child support.

A good practice is for an attorney to <u>question the mother, or other relatives, while they are under oath</u> at court hearings. If the name of the father is still unknown, the caseworker should contact relatives in person or by phone in an attempt to establish paternity.

If initially you are not provided with information on a father's identity, <u>you must continue to make inquiries regarding the father's identity.</u> When you make your home visits, remember to ask the mother, or any other relatives you encounter, about the father's identity. Even vague information that you will receive may help you locate the father.

#### **Georgia Putative Father Registry**

The Putative Father Registry is a service provided by GA DHR, V. Nearly every state has such a service.

Through this service, an unmarried man who believes that he is the father of a child may register and claim to be the father.

It is the responsibility of the Department of Health of each state to produce and distribute pamphlets and publications informing the public about the Putative Father Registry. These pamphlets and brochures are made available in hospitals, adoption entities, libraries, medical clinics, schools, universities, and to providers of child-related services. Additional information is provided on Internet web sites and in public service announcements.

In order to register, the father must also agree to become financially responsible for the care of the child. By filing a claim of paternity, the registrant consents to submit to DNA testing upon the request of any party. A putative father who has properly registered can object to the placement of his child for adoption, if he meets certain requirements that are also imposed on him by state law. A man can place his name in the Registry at any time; however, many adoptions take place immediately after the birth of a child. If his name has not been placed in the Registry prior to the placement of the child for adoption, he may not receive notice of the adoption proceedings.

The Putative Father Registry is not a public file. The Georgia Code states "a governmental department, board, commission, bureau, agency, or political subdivision of any state for purposes of locating an absent parent . . . or the department (Human Resources), a licensed child-placing agency, or a member in good standing of the State Bar of Georgia . . . for purposes of locating a biological father. . . " can <u>request a search</u> of the Registry. (Section 19-11-9 (e) OCGA). There is a \$10 charge (Fee is waived for DFCS) per name to <u>search the Registry</u> ". . . unless presentation of an affidavit of the petitioner's indigence is provided." (Section 19-11-9 (f) OCGA)

If there is a match between the information provided by the requester and information contained in the Registry, the requester will receive a **Certification Statement** showing the possible biological father's complete name, social security number, last residence address, and other information that had been previously provided to the Registry by the man.

If there is no match between the information provided by the requester and information contained in the Registry, the requester will receive a Not on File Statement certifying no possible father's information was found in the Registry.

The Putative Father Registry is **not a public file**. The Georgia Code (Section 19-11-9 (e) states that search requests can be made **only** by (1) a governmental department, board, commission, bureau, agency, or political subdivision of any state for purposes of locating an absent parent or (2) the Georgia Department of Human Resources, a licensed child-placing agency, or a member in good standing of the State Bar of Georgia, for purposes of locating a biological father.

#### National Directory of Putative Father Registries

- Please note that depending on your case, it may be necessary to search the Putative Father Registry of another state.
- The National Directory of Putative Father Registries can be found at the following site: http://adoption.about.com/cs/adoptionrights/a/putative\_list.htm

#### **ACCURINT SYSTEM**

All case managers responsible for completing a Diligent Search are encouraged to obtain an ID. Check with your supervisor to get an ID issued. There is no limit on the number of ID's available, however, each county has their own method for assigning ID's.

### ACCURINT SECURITY AND PROTECTION OF PERSONAL IDENTIFIABLE INFORMATION

You have a responsibility to protect the personal identifiable information that you are working with. Your diligent search file contains someone's complete identity, social security number, date of birth, address, phone number and privileged information about family members. **You must protect this information as if it were your own!** 

- Never leave an Accurint report lying around. It is a highly confidential document.
- Please be extremely careful with user names and passwords. These passwords should never be made available to anyone.
- Always use a valid case number or abuse report number when requesting an Accurint Report.
- Employees are not permitted to access Accurint for personal use. Be aware that you are being monitored by your employer as well as Accurint.
- Unauthorized use of these locate tools may subject you to criminal prosecution and penalties.
- Shred all paperwork that does not need to be saved.

#### **Search for a Person Using Accurint**

- **Step 1:** Access the Accurint home page at <a href="http://www.accurint.com">http://www.accurint.com</a>. DFCS staff will use Accurint for the sole purpose of locating parents, relatives and/or significant others who may become viable placement resources for a child.
- **Step 2:** Login using your Accurint account ID (User Name) and password.

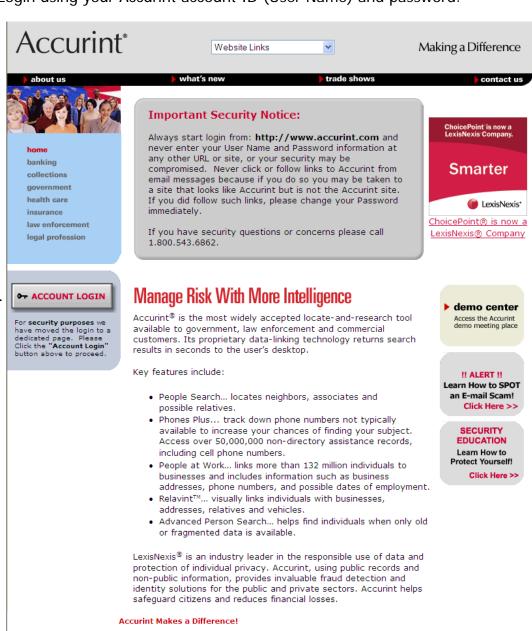

Login here using your Accurint — account ID and password.

For sales assistance use our online form or call: 1.888.332.8244 (General Sales) 1.866.242.9973 (Insurance Sales) 1.866.242.1440 (Law Enforcement Sales)

>home | >privacy | >contact us

The information provided by Accurint is not a consumer report (as the term is defined in th Fair Credit Reporting Act (FCRA)) and may not be used for any purpose permitted by the FCR

© 2009 Accurint. All rights reserved.

<sup>®</sup> LexisNexis<sup>®</sup>

**Step 3:** Once the user logs, if there are new features (things to know), the Announcement page displays. Click the Continue button to proceed. If this is the first time logging in, users will be prompted to change password before using the application.

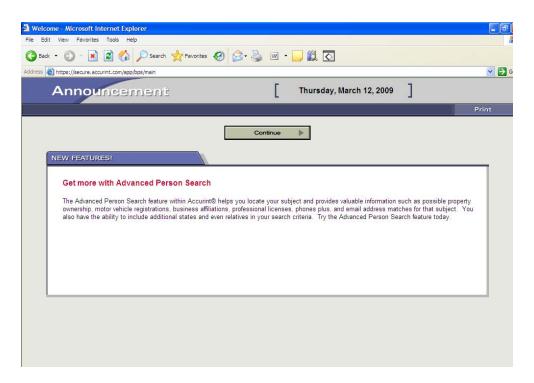

**Step 4:** Accurint confirms your current e-mail address for communications regarding your Accurint account. Click the **Yes, this is my current Email address** button.

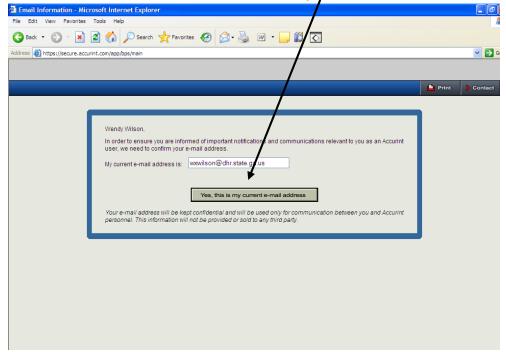

**Step 5:** The Main Menu page loads. To begin searching for parents and relatives, click the **Advanced Person Search** hyperlink located on the People tab.

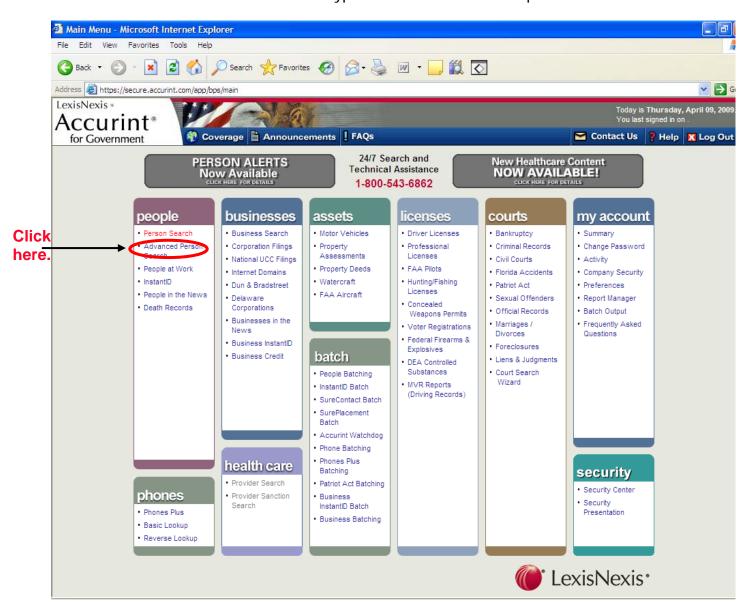

Step 6: The Permitted Use Certification page loads. Users must select <u>one</u> purpose for before searching for a person. There is no selection preference; however, as a state employee, case managers can choose Click to Continue Use by Person Holding a Legal or Beneficial Interest Relating to the Consumer or Click to Continue Legal Compliance.

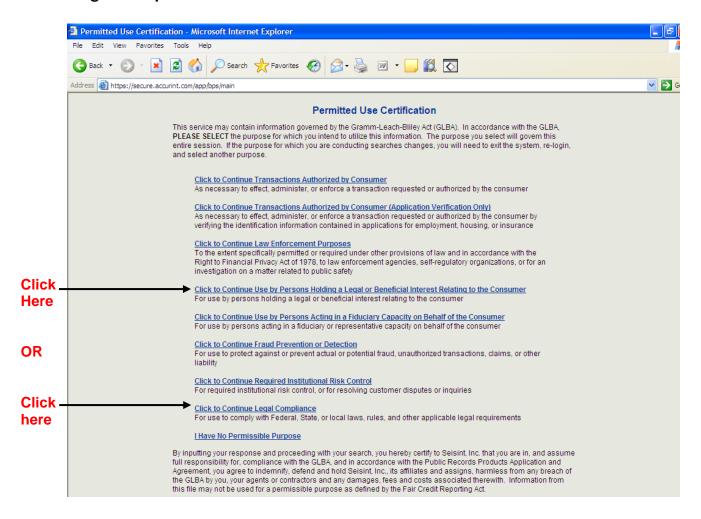

**Step 7:** The DPPA Permitted Use Certification page loads. Click the **Click to Continue Court**, **Law Enforcement**, **or Government Agencies** hyperlink.

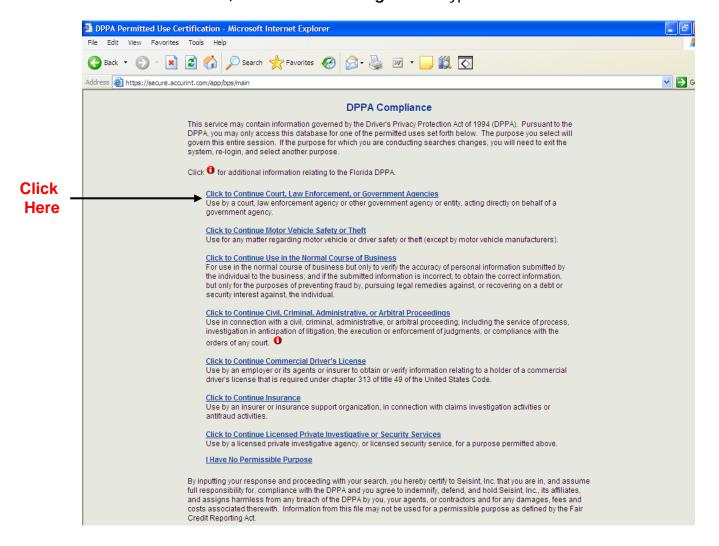

**Step 8:** The Person Search page loads. Enter the Last and First name of the person. If additional information is available, please include all other appropriate fields. (Include as much information as is known about the individual in the text boxes)

Step 9: Click the Search button.

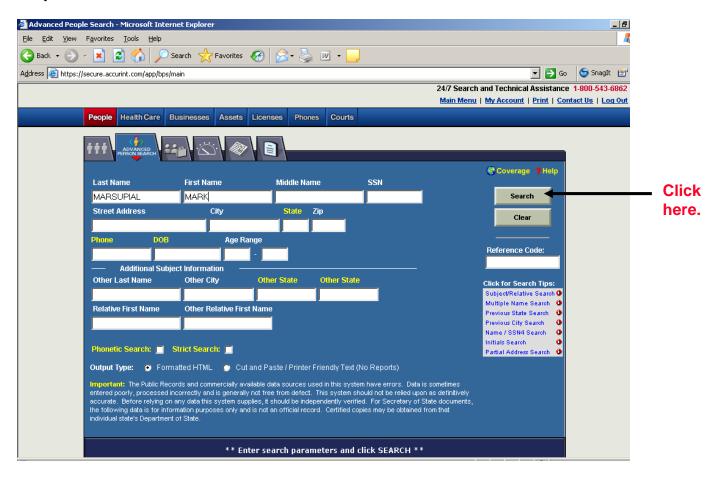

**Step 10:** After search has been initiated, the system refreshes with possible matches. If no records are found on the individual, this will be noted at the bottom of the frame. There will not be a charge unless records are found. If too many records are found (this happens with very common names), you will get a text box letting you know that there were too many records to draw from. When this happens, you will need to put in additional identifiers to help narrow your search.

From the list, you will select the reference name that most likely represents the individual you are searching for. Carefully check the date of birth to be sure the individual is in the age range of the person you are searching for. Click the "Dates" column. These dates represent the period that the record was added to Accurint. Select the most recent date range.

To run the reports, click on the paper icon left of the person's name.

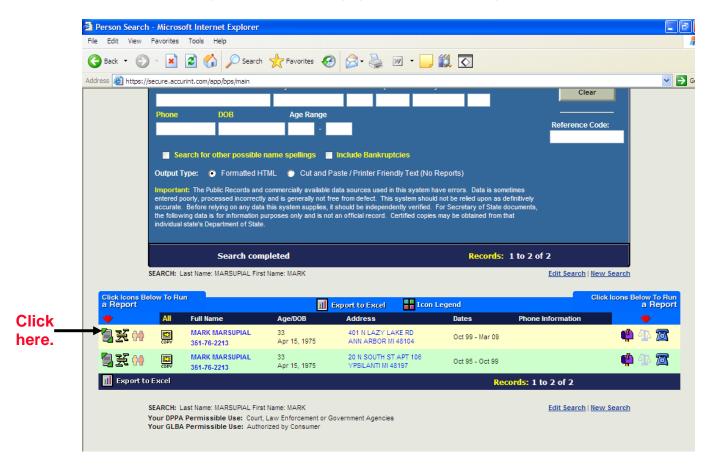

**Step 11:** The report page loads. This page allows the user to select the type of report to view search information. For the purpose of maximizing the information collected from the person search, click on the **Purchase Report** button on the Comprehensive Report tab.

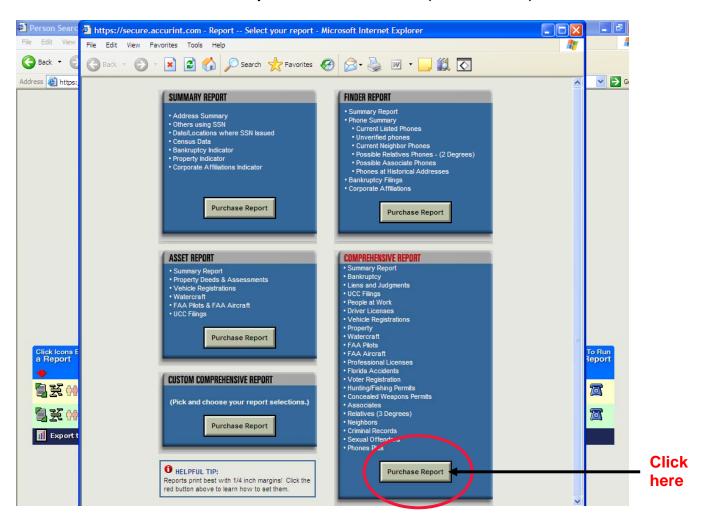

**Note:** There is an existing contractual relationship between DFCS and Accurint to cover the cost for person searches. The comprehensive report includes all options available.

**Step 12:** The Comprehensive Report Options page loads. Users have the option of selecting information to be included in report.

Users also have the option to select neighbors' and relatives information.

Click the Purchase Report button.

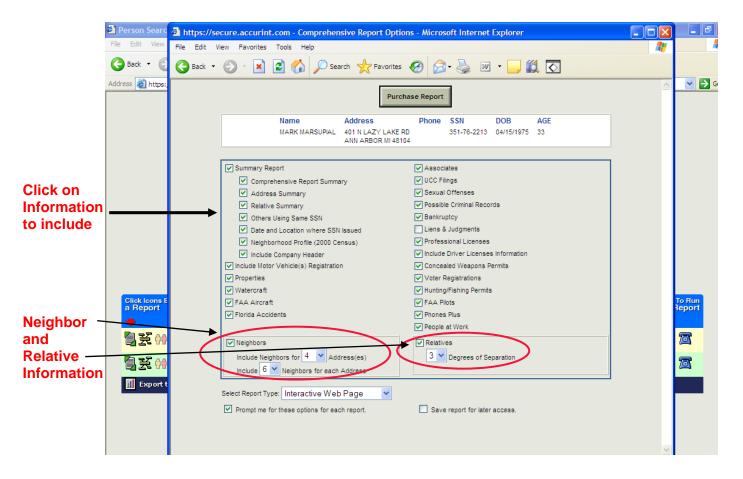

**Step 13:** The Comprehensive Report page loads. This report provides vital information which can be used to the purpose of identifying and/or locating parents and relatives (e. g. aliases, current and previous address, current and previous telephone and cell phone numbers, persons that are connected to the person you are searching, possible criminal records, voter registration, etc.

This report should be used for the sole purpose of conducting a diligent search on behalf of children serviced by the DFCS. It is not a conclusive effort; however, is a tool used to support case work efforts.

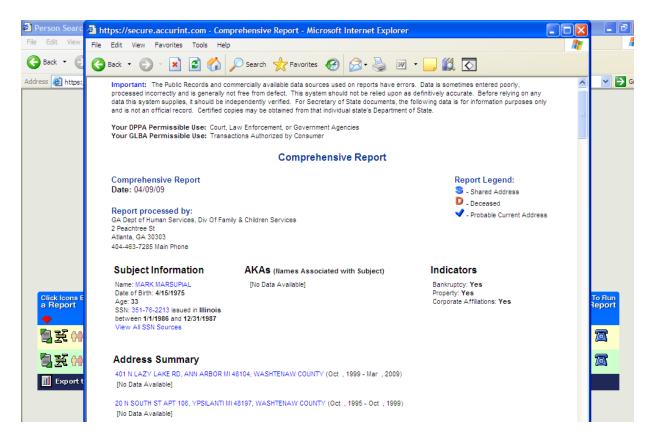

#### On using Accurint ...

You will find that Accurint is an enormous help. Frequently, no further search methods are necessary. However, sometimes, Accurint reports represent older, historical address information and the individual likely has moved on.

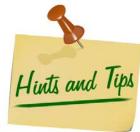

Accurint draws heavily from public information that is self-reported by the individual. Accurint also draws from public and professional licenses and property records. Since many of the individuals that we are searching for do not fall into these categories, we are sometimes unable to pick up current location information.

Due to the varying confidentiality laws of different states, you will find that some states allow more data to be reported than others.

You cannot rely on the driver license address that is shown in these reports as being accurate. Many of the people that we are searching for do not update their address with the Drivers License Bureau when they move.

Accurint is extremely helpful in finding a person's social security number if one is not available. Just select State/Last Name/First Name or Last Name/Date of Birth or any of the search combinations that are listed.

Accurint is an excellent tool for finding a person's new married name.

#### **ACCURINT'S ADVANCED PERSON SEARCH**

**Accurint's Advanced Person Search** is designed for "piece part" information. Sometimes we only have bits and pieces of information.

If you are looking for "John Swanson from Texas" and the only information that you have is that he is about 30 years old and his mother's first name is "Margaret", don't give up. Put in this "piece part" information and you'll be amazed at what this powerful search will do for you.

Please review these training tips that are provided by Accurint as part of their on-line training regarding the Advanced Person Search:

#### **QUICK START**

First, try to locate the subject using one or more of the following search techniques:

- 1. If you know the subject's Social Security Number, use it alone in your first search. Even though SSNs are the most reliable identifier for an individual, they are not 100 percent dependable because some records may not contain a subject's SSN. Therefore, a record for an individual may not appear when searching using SSN only. Conducting a second search using Name and State provides additional coverage.
- 2. **Search using Last Name, First Name, and State**. If too many records are returned, try adding a City or State. You can also use a partial first name. Adding criteria not already used, such as first name, middle name or initial, DOB, city, state, ZIP code, or age range, refines a search. The more criteria you provide the more precise (narrow) the results will be.

Keep in mind that some records may not contain a middle name or initial, so providing one could eliminate records that you may want included.

If you are unsure of the subject's proper first name, try using a variation of the name. Accurint's *intuitive automatic nickname* feature will return results matching the subject's proper first name. If you are unsure of the spelling of a person's name, try checking the **PHONETIC SEARCH** box which will search for phonetic variations of the subject's name if no exact match is found.

- 3. Start using a Telephone Number. You may use seven digits, with or without a State.
- 4. Search using a Last Name, First Name, State, and full or partial Date of Birth (DOB). A DOB may be entered in several formats: mm/yyyy, mm/dd/yyyy, or yyyy alone.

For example:

- 1). Month and Year: (04/1963)
- 2). Month, Day and Year: (04/23/1963)
- 3). Year only (1963)

In the event that a Subject's complete DOB is unknown, searching by mm/yyyy or yyyy format may prove to be helpful.

5. **Search using a DOB and First Name.** If more records are returned than are practical to review, refine your search by adding a City and State or Zip Code.

#### **Searching Deeper**

Advanced Person Search allows you to include additional information about your subject, such as a relative name or previous state of residence, or even use partial information you may have, to more accurately pinpoint where they may be located.

- 1. **Search using your subject's name and the first name of a relative**. For example, if you are looking for John Doe and you know he has a relative with the first name of Jane.
- Search using your subject's name and include a name they have previously used or may be currently using. For example, Jane Doe may have been previously known as Jane Smith.
- 3. Search using your subject's name and state of residence as well as any previous state or states (maximum of two) in which they may have resided. For example, Jane Doe in Florida and previously resided in Connecticut and Rhode Island.
- 4. Search using your subject's name, city and state and include the name of another city and state in which they may have lived. For example, Jane Doe in Sunrise, Florida, and Tallahassee, Florida.
- 5. Search using your subject's name and the last four digits of their Social Security Number. For example, Jane Doe and 1234. You may even use a partial first name.
- 6. **Search using your subject's last name and first and middle initials** For example, J.D. Doe.
- 7. **Search using your subject's name and partial street address**. For example, Jane Doe on Main Street, Anywhere., GA.

#### ACCURINT HELPFUL SEARCH TIPS

#### **TOO MANY RECORDS FOUND**

If your search returns the following message: "Search completed. Too many records found." There is no Charge for this search. It means the search criteria results in more than 1,000 records. Try narrowing the list of results by adding search criteria.

#### **EXPAND LIST OF RESULTS**

If too few or no results are returned, loosen the criteria by removing the most precise or uncertain criteria (e.g., middle name or initial, date of birth, city).

#### **NON-SSN SEARCHES**

Non-SSN searches do not always return all records associated with the Subject. In order to ensure all records for the Subject are returned, you must identify at least one record that has a high level of confidence to be the Subject's record (see "Find a Subject in the Displayed List"). **CLICK** on that record's SSN to return the optimal results; that is, all records associated with the Subject including the current address and telephone number.

#### FIND A SUBJECT IN THE DISPLAYED LIST

Identify the number of unique persons by examining the SSNs. For each individual, examine their records to determine if the displayed age, geographic regions, middle name or initial, or first name fit get the optimal set of results including the current most probable address and phone number. Initiate a Report for the Subject by **Click**ing on the **Run a Report** icon on the left-hand side and following the prompts.

#### **INDICATORS**

If your search returns icons to the right of the subject's address, that is an indication that Accurint has found additional information about your subject using Accurint's advanced linking capabilities. The icons that may be present may indicate property assessment records; motor vehicle records, or People at Work records. Clicking on the icon will launch the search automatically.

#### **ACTIVE TELEPHONE NUMBER**

When the word "Active" appears to the right of a telephone number that indicates the telephone number is currently active at that address. This is particularly helpful if multiple telephone numbers are returned for one address.

#### **BLUE CHECK MARK FOUND**

The blue check mark to the left of a subject's address indicates a probable current address. On records with a blue check mark, you will also see the word "Current" under the locate Index column found to the right of any telephone information or additional search indicators. Records without a blue check mark will have either the word "Probable" or "Historic". If a subject is found but has no blue check mark to indicate the most likely current address, you can try to find a subject through associates, landlords, relatives, or neighbors. Initiate a Report for the Subject by **Click**ing on the **Run a Report** icon on the left hand side and follow the prompts. When a report is generated, scroll down to find the relevant individuals.

#### **DECEASED SUBJECTS**

If your results are returned with a red "D" to the left of the subject's name that means that the Subject has been reported "Deceased". Move your mouse over the "D" to view the date of the death. For deaths reported since 2001, there may also be a "P" which would mean that proof, such as a death certificate, has been filed with the Social Security Administration, or a "V" which would mean that the death has been verified by a family member.,

## Accurint Provides Help with Hardly Any Information... Don't give up!

You can often find someone with hardly any information. Here's an example.

Our client, Dana Bradley, met a fellow whose nickname was "Slick" and whose last name was Schmidlepski while on vacation and 9 months later little Johnny Schmidlepski was born. "Slick" Schmidlepski was rumored to be from Lake County, Illinois. Dana could not remember anything else about him, other than the fact that he was a white male approximately 30 years old.

In this case, you will want to search by County and Last Name. Just enter "Lake County, Illinois" and "Schmidlepski" for the last name. One Schmidlepski is 87 years old so skip him. The other one was born in June of 1972 and has a prior address in Wildwood in Decatur County, Georgia. We may have found our man because Dana lived in Decatur County! Pull a Comprehensive Report on him. Now, you find out all kinds of valuable information on this character and it gets more exciting! The latest information shows Michael Schmidlepski, A/K/A "Slick" Schmidlepski is now living in Maryland and has an address of 387 Surf Blvd., Ocean City, Maryland. Use **www.whitepages.com** to check out 387 Surf Blvd., Ocean City, Maryland. You find out that this is the address for "Charlie's Crab House. Accurint provides the phone number for Charlie's Crab House. Is Slick employed here?

Accurint also provides a different phone number that is associated with Slick. Again, check this number out at **www.whitepages.com**. This phone number belongs to a Linda Smith in Ocean City, MD. Is this a new girlfriend or a roommate?

At this point, you may want to put on your sleuth hat and call Charlie's Crab House. If they say that "Slick" will be in at 4:00 PM, you know you probably found your man.

#### TOOLS AND TIPS FOR COMPLETING A DILIG

#### **The Internet**

#### **ADDRESS and TELEPHONE SEARCH**

Check local telephone directories and online directories. The following Web sites can perform business searches and basic people searches by name or by reverse look-up.

 A reverse look-up usually allows the case manager to obtain the name of the person from a telephone number, but some sites, such as <a href="www.whitepages.com">www.whitepages.com</a>, also offer a reverse lookup by address.

Many search sites are owned or powered by the same company and therefore gather information from the same database. For example, if you conduct a search for Aaron Smith in Savannah, GA on <a href="www.whitepages.com">www.whitepages.com</a> and <a href="www.address.com">www.address.com</a>, you will get the exact same five results because both of these Web sites tap into the same database.

So that you won't keep searching the same database, the Web sites listed here are grouped by the databases that they access. Most search Web sites access a separate database for their people and business searches. In these cases, it is clearly noted so you can be sure to search more than one database for any search you are conducting.

**Web sites powered by WhitePages.com** – These are primarily people searches as their business sections are powered by other companies, as noted:

www.whitepages.comBusiness search powered by superpages.comwww.whitepages.caBusiness search powered by superpages.comwww.411.comBusiness search powered by yellowpages.comwww.address.comBusiness search powered by superpages.comwww.phonenumber.comBusiness search powered by superpages.com

**Web sites owned by Idearc Media** - These are primarily business searches as their people searches are powered by other companies, as noted:

<u>www.superpages.com</u> People search powered by WhitePages.com

http://www22.verizon.com/Residential/LookupTools/

Forwards to superpages.com. Verizon Yellow Pages are

also owned by Idearc Media.

www.switchboard.com Non-business searches powered by Intelius.com.

<u>www.infospace.com</u> Forwards to superpages.com.

Web sites owned by AT&T:

www.yellowpages.com Primarily a business search tool (the people search on

this Web site is powered by White pages.com).

www.anywho.com Business search powered by yellowpages.com. People

search draws from local telephone directory assistance

records.

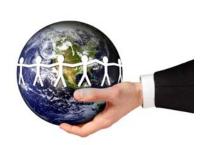

#### Pay only Web sites:

www.locateamerica.com All results by fee only.

<u>www.ussearch.com</u> This Web site will show very general results, but requires a

fee for all identifying information. Simplest premium results

only \$1.95.

The following Web sites offer maps and directions. These can help reveal any patterns in the subject's choices of residence or verify that an address is valid.

www.maps.yahoo.com

www.randmcnally.com

www.mapquest.com

www.maps.google.com

www.maps.excite.com

www.expediamaps.com

www.MapsOnUs.com

#### **Zip Code Links**

www.usps.com

www.melissadata.com

www.areaconnect.com

www.bigbook.com

#### **ONLINE SEARCH ENGINES/SOCIAL NETWORKS**

#### Web Sites:

The following Web sites are more general resources to aid in your search. For example, these search engines can be used to locate Web sites and contact information for government agencies that you may need to contact or to see if the subject's name is posted anywhere on the web.

www.google.com

www.yahoo.com

www.goodsearch.com

Donates to charity every time you search, powered by

Yahoo! Search

www.ask.com

www.myspace.com

www.facebook.com

These search engines are owned by InfoSpace, Inc. They draw results from many leading search engines at once (Google, Yahoo, Live Search, Ask):

www.dogpile.com

www.metacrawler.com

www.webcrawler.com

www.webfetch.com

Caters to English-speaking Europeans

The following Web sites are search engines or databases designed specifically for locating people and public records:

<u>www.intelius.com</u> Intelius powers many other Web sites' search

sections and also has its own home Web site with a comprehensive list of search types. Searches will yield limited simple results. Most identifying information is only available with a fee. Some of the sites that draw from Intelius'

database include:

www.peoplelookup.com

www.publicrecordfinder.com All national and state-wide searches on this site

are handled by Intelius. The site also offers links

for WORLDWIDE searches.

www.backgroundcheckgateway.com

www.reversephonedirectory.com

www.zabasearch.com

A search engine: its simple searches pool from

many sources of public record information for free. Only its premium searches are provided by

Intelius.

<u>www.integrascan.com</u> Specializes in criminal record and background

checks, but its database also covers public records. Can search by name, state and social security number. Name and address results are free. More detailed results are available for a

fee.

www.searchsystems.net Large searchable database. It also provides

links to many different types of searches by topic and by geographic location. Some searches are free, and some require a paid subscription to the

site's DirectPass section.

www.knowx.com A search engine: only very simple searches are

free; "Detail Records" require a fee, which the

site identifies.

www.censusfinder.com Provides scores of links to genealogy and other

people search Web sites. It does not have its

own internal search engine or database.

www.virtualgumshoe.com Run by and aimed at private investigators. It

provides many links to public information databases. Its people and criminal background searches are available for a fee. You can search

for public record links by key words.

<u>www.searchbug.com</u> Provides cumulative search of most popular search engines like Google, Yahoo!, MSN

Search, etc. Also features original "People Finder" search, but many results only available with a fee. Under "Research Tools," it has some

unusual searches such as email verification and

a reverse IP address search. Business search supported by SuperPages.com.

#### **BUREAU OF CHILD SUPPORT ENFORCEMENT**

The SPLS and FPLS are computerized national location networks operated by the Bureau of Child Support Enforcement/Georgia Department of Human Resources that provide address and social security information to State and local Child Support Enforcement agencies. This information is provided only to authorized users for the purpose of locating non-custodial parents, establishing paternity, enforcing child support obligations and assisting persons in completing diligent searches.

Taking full advantage of this data source is of the utmost importance to your success. Do not hesitate to contact Child Support Enforcement. They stand ready to assist you in any way possible as we all work together to improve the lives of Georgia's children.

The SPLS and FPLS utilize a number of powerful sources in its mammoth database, the most valuable being The National Directory of New Hires (NDNH). This database continues to be the largest and most comprehensive repository of employment information dedicated to locating non-custodial parents that is available in the country. New Hire Reporting began in October 1997 when all employers were required to report information on newly hired employees to a designated State agency within 20 days of the date of hire. All states feed their new information into a common database that is shared for purposes of locating missing parents. Most states issue fines for employers who fail to report new hires to NDNH.

If information you receive from the CSE does not help locate the individual you are searching for, repeat the process in 3 weeks.

The FPLS and SPLS are excellent state-of-the-art tools that are highly effective.

However, the CSE folks are mighty busy with requests from all over the State. They would like you to run an Accurint Report first before you fax a request to them.

This site provides links to all each state Child Support Service Websites.

http://research.lawyers.com/State-Child-Support-Service--Enforcement--Websites.html#two

#### **Federal Parent Locator Service**

- Go to the Federal Administration link on the Children and Families Web site listed below.
- Under ACF Services Click More
- Under Child Support, Click on "Federal Parent Locator Service"

http://www.acf.hhs.gov/programs/cse/newhire

#### **UNITED STATES POSTAL SERVICE (USPS)**

**Expected Response Time: 1-2 weeks** 

#### Instructions:

 Send the U.S. Postal Service's "Request for Change of Address Needed for Service of Legal Process" or "Address Information Request" form, along with a self-addressed stamped envelope, to the postmaster of the person's last known address.

- o Ask the local post office for these forms, as they are not on the Web site.
- Sample Request for Change of Address or Box holder (Attachment G)
- Sample Postmaster Letter (Attachment H)

The "Address Information Request" form requires the signature of an official from the county children and youth services agency.

If not sure of street address, send request to:

#### Phone:

**Customer Service of USPS:** 

800-ASK-USPS [800-275-8777]

#### Address:

Contact the local post office of the person's last known address and request forwarding address information.

#### Web site:

www.usps.com

Provides phone, address and name listings across the country.

#### **SAMPLE POSTMASTER LETTER**

| Postmaster                                                                                     | Date                                                                                                    |
|------------------------------------------------------------------------------------------------|----------------------------------------------------------------------------------------------------|
| City, State, Zip Code                                                                          |                                                                                                    |
| •                                                                                              | dress or Box holder Information Needed for                                                                                                    |
|                                                                                                | vice of Legal Process                                                                                                    |
|                                                                                                | ne and street address (if a box holder) for the following:                                                                                                    |
| Name:                                                                                          | Address:                                                                                                    |
| <b>NOTE:</b> The name and last known addres known, and post office box address are re          | s are required for change of address information. The name, if quired for box holder information.                                                                                                    |
| box holder information. The fee for providi                                                    | cordance with 39 CFR 265(d)(ii). There is no fee for providing ng change of address information is waived in accordance with ing Administrative Support Manual 352.44a and b.                                                                                 |
| Capacity of requester (e.g. process se                                                         | rver, attorney, party representing himself)                                                                                                    |
| or a Party acting pro se - except a corp                                                       | e to serve process (not required when requester is an attorney poration acting <i>pro</i> se must cite.                                                                                                    |
| 3. The names of all known parties to the                                                       | litigation                                                                                                    |
| 4. The court in which the case has been                                                        | or will be heard:                                                                                                    |
| 5. The docket or other identifying numbe                                                       | r if one has been issued:                                                                                                    |
| 6. The capacity in which this individual is                                                    | to be served (e.g. defendant or witness):                                                                                                    |
|                                                                                                | WARNING                                                                                                    |
| BOXHOLDER INFORMATION FOR ANY PURPOS WITH ACTUAL OR PROSPECTIVE LITIGATION C                   | WARNING OBTAIN AND USE CHANGE OF ADDRESS INFORMATION OR SE OTHER THAN TH ESERVICE OF LEGAL PROCESS IN CONNECTION COULD RESULT IN CRIMINAL PENALTIES INCLUDING A FINE OF UP TO AYMENHT OF THE FEE FOR CHANGE OF ADDRESS INFORMATION OR SEU.S.C. SECTION 1001). |
| I certify that the above information is true a<br>solely for service of legal process in conne | and that the address information is needed and will be used ection with actual or prospective litigation.                                                                                                    |
|                                                                                                | Address                                                                                                    |
| Signature                                                                                      | City, State, Zip                                                                                                    |
|                                                                                                |                                                                                                    |
| Printed Name                                                                                   |                                                                                                    |
| FOR POST OFFICE USE ONLY                                                                       |                                                                                                    |
| No change of address order on file                                                             |                                                                                                    |
| New Address or Box holder's                                                                    | Name and Street Address                                                                                                    |
| Not known ad address given                                                                     |                                                                                                    |
| Moved, left no forwarding address                                                              |                                                                                                    |
| No such address                                                                                |                                                                                                    |
| POSTMARK                                                                                       |                                                                                                    |

## **INMATE LOCATOR SEARCH**

If a parent was or may currently be incarcerated, start by checking the local county jails.

## **Local/ County Jail**

www.georgiasheriffs.org Georgia Sheriff's Association

www.crime.about.com/od/agencies/a/agencies ga.htm

**GA Law Enforcement Agencies** 

#### Other State Prisons:

#### Web site:

www.ancestorhunt.com/prison\_search.htm

This Web site will give you other state and local

correctional facilities.

www.prisonsandjails.com Fee required

<u>www.inmatesplus.com</u> Free inmate locator

http://investigative.on.ca/prison.htm Leads to other states' departments of

corrections.

www.corrections.com

#### **Probation and Parole**

## **Instructions:**

Contact the probation or parole department in the last known city or state of the subject of your search. The contact information for these offices will be on the city or state's official government Web site, which can be located by a Google search. The information about whether the subject is on probation or parole can be delivered over the telephone.

You can also contact the officer assigned to the subject. If the subject is complying with their court-ordered services, the officer will likely have the subject's current address and telephone information. This information will often be released over the telephone or if you provide a request on the letterhead of your agency.

If the subject on probation or parole is missing and noncompliant, you may still be able to get the last known address in their files.

Also, you may be able to expedite your search by cross-referencing your search efforts with that of the officer's. Sometimes the local department prohibits releasing identifying information, but the officer may be willing to contact the subject on your behalf or to forward mail to his or her address.

\*You should have already searched the Georgia Board of Pardon and Paroles.

## **CRIMINAL HISTORY RECORD CHECK**

Check your local county probation office. Parents may be on probation and are required to immediately report to a probation officer changes in personal information.

**Megan's Law** – All sexual offenders are required to register with their local police department. Go to the National Sex Offender Public Registry Web site for more information

**National Alert Registry (NAR)** was designed to provide information about sexual offenders. By providing your zip code, NAR can search your area and notify you if a sexual offender has moved into your community. For a \$10 fee, you may also obtain a complete profile of the sexual offender. This report provides identifying information, including address, detailed map, conviction information, offense details, photos and full names and aliases.

**Criminal Searches** – Provides a criminal history check on persons in the United States, not including U.S. Territories. This site has different search tools such as:

- Criminal History Check: A free search that is used to find a criminal record on a
  person in any state, not including U.S. Territories. The site also provides a tool for
  an advanced search to insert more identifying information such as middle initial,
  county and year of birth to narrow the search results.
- Neighborhood watch: can be used by looking up any address. The search then
  provides the names of persons with criminal backgrounds within the radius of the
  address. You can view the details of person with the criminal background by clicking
  on the view details tab. For an extended report on the individual, the site will direct
  you to <a href="https://www.peoplefinder.com">www.peoplefinder.com</a> where a full background check can be completed for
  a fee.
- Sex Offender Finder: Essentially the same tools as the neighborhood watch; however, it provides the name, picture and last known address of <u>registered</u> sex offenders within the radius of the address searched.
- Criminal Alerts: Free tool that allows a person to register for an account to add or
  delete names to receive monthly criminal background alerts for person added to
  their list. The downside to this list is that it allows only for 5 names to be entered at a
  time.

#### Web sites:

www.meganslaw.com

www.nsopr.gov

www.nationalalertregistry.com

www.ujsportal.uscourts/main

www.criminalsearches.com

## **MILITARY**

## Instructions:

If the person is or may be in the military:

- Send a letter to the National Personnel Records Center or the appropriate military branch and include a fee of \$5.20 (except for Army searches, which are free) with a self addressed envelope
  - Sample Letter for Military Search (Attachment L)
- Go to the National Archives Web site to download a military record request form (SF-180 Form).

## Address:

National Personnel Records Center 9700 Page Avenue St. Louis, MO 63132

## Army:

Commander
U.S. Army Enlisted Records and Evaluation Center
Attention: Worldwide Locator
8899 East 56 Street
Indianapolis, IN 46249-5301

#### **Coast Guard:**

Commandant U.S. Coast Guard 2100 Second Street, S.W. Washington, DC 20593

#### Marines:

Commandant of the Marine Corps (MSSB10) Headquarters, United States Marine Corps 2008 Elliot Road, Suite 201 Quantico, VA 22134-5030

#### Navy:

Navy Personnel Command (NPC-312) Attention: LCDR David Fisher 5720 Integrity Drive Millington, TN 38055-3120

#### Air Force:

HQ AFPC/MSIMDL 550 C ST W ST 50 Randolph AFB, TX 78150-4752

#### Web site:

www.archives.gov/research/order/standard-form-180.pdf

## **NEWSPAPER**

## Instructions:

Check local and area newspapers to find out when or if a death announcement ran in the newspaper and check with libraries or web sites to find past newspapers.

Parent may be listed in criminal section or in local news.

## Web site:

http://www.georgialibraries.org/directories/publiclibdir.php

Links to all Pennsylvania libraries that have web

sites

<u>www.newspapers.com</u> Links to national newspapers.

<u>www.newspaperlink.com</u> Links to national and international newspapers

## **REAL ESTATE AND LANDLORDS**

#### Instructions:

Some counties have Web sites that list the names of property owners.

Talk with landlords in your area. They may be very willing to help you, as they may be looking for the same person.

#### Web site:

http://www.gsccca.org/Search/RealEstate Georgia Real estate Index

## **ADDITIONAL INTERNET SOURCES**

Shelter Search Check in your area for local shelters. Speak with

the coordinator in charge. They may not be able to tell you if the particular individual is there, but may be willing to leave messages for the

person.

www.ancestry.com Information from the Social Security Death Index

www.georgiacourts.org Georgia Courts

www.gabar.org State Bar of Georgia

www.redcross.org Official site of the American Red Cross. This site

helps you locate people in the aftermath of national disasters. This is one of the largest consolidated family links websites with the most current information available, however due to the relocation of movement of evacuees, location information may not be complete,

current or correct.

www.katrinasafe.com

An American Red Cross site, www.katrinasafe.com assists with locating individuals who may have been affected by Hurricane Katrina.

http://www.siteselection.com/directories/utilities/

Locates utility companies nationwide.

http://www.virtualchase.com/topics/introduction\_public\_records.shtml

This free website is hosted by Ballard, Spahr, Andrews & Ingersoll, LLP and is designed to assist legal professionals doing research. It has nearly everything, including...

- Listing of free public records sites
- · Civil Court records by state
- Cemeteries of the United States
- Sex Offenders
- Telephone directories of the US, Canada, and all over the world
- Inmate locators
- How to order birth, death, marriage & divorce records for all states

Free resources for investigators. Also has a warrants directory by state/county plus more.

www.virtualgumshoe.com

## **PUBLIC RECORDS ON LINE**

Searching public records is getting easier and faster each day. Now, there is software that dredges and sifts through public documents.

Public records are records or incidents of actions filed or recorded with a government agency. Everyone leaves a trail of information that begins on the day they are born with their birth certificate. Your listed telephone number in the phone books is an example of a public record.

Searching public records takes time and patience. Finding court records online from state or county levels is a challenge, and varies from state to state. There are scattered county courts that have implemented their own online systems. Other counties are ten years behind them and one must go to the courthouse to search. However, more and more states and counties are putting their public records on line each day. Counties are reaping large savings by hosting records on line because it saves them a great deal of clerical time.

There are many records – some accessible, some accessible with restrictions, and some inaccessible, that create a unique identity. Staying "on the trail" takes persistence. Delving into public records will solve many a case for you. Aside from diligent searches, if you have any friends who are venturing into "on-line dating", you may want to advise them to check out public records on candidates to find out criminal and marital status, as well as bankruptcy filings.

Most state websites have links to county records. All state home pages are shown like this:

Florida www.state.fl.us

Georgia www.state.ga.us

Illinois www.state.il.us

Maine www.state.me.us

# **INTERNATIONAL SEARCH**

International searches can seem difficult or intimidating when you first begin. This section was created to help you search outside the United States. When contacting each of the listed agencies, be sure to record the information you receive, including the name of the person with whom you spoke. Again, this will help you with future searches. Ask questions.

<u>Time Frame:</u> Due to the likelihood of corresponding with large governmental bodies and foreign agencies, an average international search can take **many months**. In order to accommodate this length, be sure to find out if an international search will be needed as close to the time of intake as possible.

## **Department of Homeland Security (DHS)**

Most international searches will require some correspondence with DHS or the forms distributed by DHS. Some of DHS' responsibilities include immigration, deportation and citizenship. The office of U.S. Citizenship and Immigration Services (USCIS) falls under the umbrella of DHS. The National Record Center (NRC), which is a part of USCIS, has a FOIA/PA Division which handles all Freedom of Information Act (FOIA) and Privacy Act (PA) requests. These acts together dictate what government records are accessible to the public.

If the subject's file is located at a district or field office of DHS, the FOIA/PA Division will locate it for you and gather any information they can release. The office is limited in what can be released to the public unless the subject has signed a release form for the file's contents.

If a release is not on file, but the subject is cooperative and accessible, the subject can sign a release in front of a notary and submit it to the FOIA/PA divisional office. They will compare the signature to signatures on file to verify the integrity of the document, and if cleared, they will release more of the file's contents.

#### Instructions:

- Identify name, date of birth and last known country or country of origin of the subject.
- Download copy of Freedom of Information Act (FOIA) http://www.usdoj.gov/oip/04\_3.html
- Complete G-639, Freedom of Information/Privacy Act Request form (Attachment N) and submit to the address listed below for the National Record Center's FOIA/PA Division to obtain a copy of the application to enter the United States, deportation records or any information they will release. Be sure to note if you know the specific form that you need in order to expedite response time http://www.uscis.gov/files/form/g-639.pdf (See Attachment H)
- Attach some form of documentation to verify the parental or other relationship between the subject and the child, such as a birth certificate.
- Attach a copy of the court order granting custody of the child to the county children and youth agency to the request form.
- The request form is free (first 100 pages) unless otherwise notified by USCIS (voluminous documents).
- Take time to read and familiarize yourself with FOIA regulations and requirements.

After mailing your request, you will receive an initial response with a control number (i.e. NRC12345678910) within about two weeks. Subsequent letters from DHS may take up to one month to arrive, particularly if they need to solicit information from another office. The FOIA/PA Division may respond with a request for more information, which can significantly prolong a search. They suggest providing a name, country of birth, and date of birth as a minimum for a FOIA/PA request, although they will not reject a request with less information. You can check the status of the request by calling the FOIA/PA Division's main number or visit the USCIS Web site at http://www.uscis.gov/portal/site/uscis.

- Click on Freedom of Information Act at bottom of screen.
- At the top right of the screen, under "Related Links," click on FOIA
- Request Status Check.
- Enter your control number to see the status of your request.

#### Address:

FOIA/PA Division P.O. Box 648010 Lee's Summit, MO 64064-5570

#### Phone:

(816) 350-5570 (816) 350-5785 (Fax)

#### Web sites:

http://www.dhs.gov/index.shtm

http://www.uscis.gov/portal/site/uscis

http://www.usdoj.gov/oip/amended-foia-redlined.pdf

#### The International Committee of the Red Cross

This site provides links to federal law such as the Child Citizenship Act of 2000, which "allows certain foreign-born, biological and adopted children of American citizens to acquire American citizenship automatically."

#### Instructions:

- Go to the Office of Children's Issues Web site:
  - Site can assist with locating families overseas.
  - Can assist you in obtaining clearances from other countries in efforts to finalize an adoption.
  - This office can place ads in area newspapers to assist in locating families.
  - Pictures can be provided to the Office of Children's Issues upon approval of juvenile court judge.
  - Provides information and assistance about the adoption process in over 60 countries.
  - Can help you assign a caseworker in the Office of Children's Issues who will act as a liaison on behalf of your county with another country's consulate and/or foreign government to help assist with international cases.

#### Web site:

http://travel.state.gov/family/family\_1732.html
http://travel.state.gov/family/adoption/info/info\_457.html

## **United Sates Embassy**

#### Instructions:

This site lists every U.S. embassy, consulate and diplomatic mission in the world.

- You can send an e-mail to the general e-mail address for the American Citizens Services
  (ACS) unit of any US embassy on foreign soil, and you can expect a response from someone
  who can help you within as few as three or four days. Officials in the embassy can search
  their internal database and provide you with any relevant information on the subject of your
  search.
- You can also e-mail the consulate general who can refer you to local services in the identified country to help locate a parent or family member.

Each federal agency may require a completed FOIA form to process your request.

#### Web site:

http://usembassv.state.gov/

# THE INDIAN CHILD WELFARE ACT (ICWA)

The Indian Child Welfare Act (ICWA) was created in 1978 by the federal government to regulate placement proceedings involving Native American children who are unmarried and under the age of 18. The intent of the Act is to "protect the best interests of Indian children and to promote the stability and security of Indian tribes and families" (25 U.S.C. § 1902).

A child who is a member *or eligible for membership* in a tribe has the right to protection under the ICWA. This law permits the tribe to be involved in court proceedings and requires testimony from an expert witness familiar with Indian culture before a child can be removed from his or her home. The ICWA requires that the child be placed with a family member, another member of the tribe or another Indian family. The state is required to notify the tribe when such a child is taken into custody and at the time of any court proceedings. Therefore, a full and diligent search is imperative not only to locate the parents but also to determine eligibility.

Once eligibility is determined, certain time constraints must be met regarding serving notice not only to the parent or Indian custodian but also to the tribe. Notification of any legal proceedings must be provided within 15 days of placement if eligibility is known. No termination of parental rights proceeding may be held until at least 10 days after Indian custodian, parent and tribe have received notice.

Since compliance is mandated by law, eligibility must be determined from the onset of the case. Ask the parent for any pertinent information that may link the child to Indian ancestry of any kind. If there is *any* question, obtain detailed information that will help to establish eligibility. A sample **Indian Ancestry Questionnaire (Attachment O)** is attached.

- The Dawes Commission keeps records of membership initiated between 1898 and 1914 in the Five Civilized Tribes (Cherokee, Choctaw, Creek, Seminole and Chickasaw). This information can be obtained by searching the Dawes Rolls at: http://www.archives.gov/genealogy/tutorial/dawes/index.html
- Other tribes and other periods of time will require a more involved search. There are more than 300 federally-recognized tribes. Names, addresses, phone numbers and e-mail addresses can be found at http://www.doi.gov/bia/Winter2007-TribalLeaders.pdf
- There are also many tribes that are not federally-recognized. Information about these tribes can be found at http://www.csulb.edu/~gcampus/libarts/am-indian/tribes/

Once the potential tribe (or tribes) is identified, contact the tribe directly (**Sample Letter to Tribe - Attachment P**) to request information. In your correspondence, include all information currently available to you that may aid in establishing Indian ancestry.

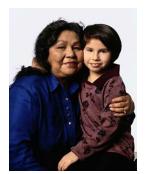

# **Indian Ancestry Questionnaire**

The Indian Child Welfare Act (25 U.S.C. § 1901 et seq.) provides legal protection designed to prevent the dissolution of Indian families and may provide important rights and benefits to you and your child(ren). Please provide as much information as possible, even if eligibility or membership is not established.

| 1. | Your name:                                                                                                    |
|----|----------------------------------------------------------------------------------------------------|
| 2. | Relationship to children:                                                                                                    |
| 3. | Name(s) of children: a                                                                                                    |
| b. |                                                                                                    |
| c. |                                                                                                    |
|    |                                                                                                    |
|    |                                                                                                    |
| 4. | Do you have information, documentation, or belief that ANY of your children may have Indian ancestry? (If no, please sign and date form.)                                                                                                    |
| 5. | Describe any known Indian ancestry. If you know the name of any tribe or tribes in which the child(ren), their parents or grandparents may be members or have right to membership, provide as much information as you can. Include which side of the family any Indian ancestry is on. Please attach additional pages if necessary. |
| 6. | Child Full name (include maiden name) of relative with Indian ancestry                                                                                                    |
|    | Tribe Relationship to child                                                                                                    |
|    | Reservation, pueblo or village Birth date of relative                                                                                                    |
|    | Child Full name (include maiden name) of relative with Indian ancestry                                                                                                    |
|    | Tribe Relationship to child                                                                                                    |
|    | Reservation, pueblo or village Birth date of relative                                                                                                    |

| Child Full name (include maiden name) of rela              | ative with Indian ancestry |
|------------------------------------------------------------|----------------------------|
| Tribe Relationship to child                                |                            |
| Reservation, pueblo or village Birth date of rela          | ative                      |
| Child Full name (include maiden name) of rela              | ative with Indian ancestry |
| Tribe Relationship to child                                |                            |
| Reservation, pueblo or village Birth date of rela          | ative                      |
| Child Full name (include maiden name) of rela              | ative with Indian ancestry |
| Tribe Relationship to child                                |                            |
| Reservation, pueblo or village Birth date of rela          | ative                      |
| Child Full name (include maiden name) of rela              | ative with Indian ancestry |
| Tribe Relationship to child                                |                            |
| Reservation, pueblo or village Birth date of rela          | ative                      |
| . I have answered this questionnaire truthfully and to the | ne best of my knowledge.   |
| Signature                                                  | Date                       |
| Printed Name                                               |                            |

## **SAMPLE LETTER TO TRIBE**

| [DATE]                |                                |                                                                             |                                |          |
|-----------------------|--------------------------------|-----------------------------------------------------------------------------|--------------------------------|----------|
| Cherokee Nation Wa    | shington Office                |                                                                             |                                |          |
| ATTN: Melissa Gowe    | er                             |                                                                             |                                |          |
| 126 C Street NW       |                                |                                                                             |                                |          |
| Washington, DC 200    | 01                             |                                                                             |                                |          |
| Dear Ms. Gower:       |                                |                                                                             |                                |          |
| assigned to work on t | the case of                    | and Youth Services, _<br>, a female j<br>formation indicating th            | juvenile born                  | , in     |
| one or both of her pa | rents are possibly me<br>OB, a | embers of the Cheroke<br>and                                                | ee Nation Tribe. Pare<br>, DOB | ents are |
| is a                  | a member of the Tribe          | of my letter is to asce<br>e or is eligible to be a<br>so that we can appro | member by virtue of            | the      |
|                       |                                | venience with verificates of the Cherokee Nat                               |                                | y of the |
| Respectfully,         |                                |                                                                             |                                |          |
|                       | <br>_County Office of Chi      | ildren and Youth Serv                                                       | ices                           |          |
| cc: Cherokee Nation   |                                |                                                                             |                                |          |
| Department of the Int | terior                         |                                                                             |                                |          |

# CHASING MOVING TARGETS... HOW TO FIND THE ELUSIVE MISSING PARENT

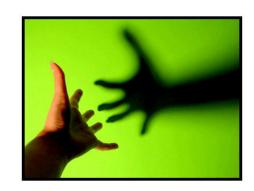

Often, the individuals we are searching for represent a common profile. This stereotype makes them difficult to find for the following reasons:

- They are shiftless and move frequently, often in an endeavor to avoid child support
- They have poor employment skills and change jobs repeatedly, often every few weeks
- They do not file a forwarding address with the post office
- They do not update their driver's license with a new address
- They often reside with friends and relatives, never establishing a valid address
- They are often in local jails
- They do not own property
- They do not maintain voter registration status.
- They do not possess professional licenses or certifications
- They generally work for low wages and are often employed by temporary agencies, fast food agencies, and in other service industries
- They rarely have listed phone numbers

Search and locate software such as Accurint will generally only provide older historical address information on these individuals. These individuals do not initiate anything that will plant them into public record databases. *Use of the Federal Parent Locator Service (FPLS) is the best way to find these missing parents.* It's not likely that these people are independently wealthy, so that means they are working somewhere.

The FPLS should pick these people up somewhere in the country where they are presently working. A person who works even just for a few days will be deposited into a database that will eventually feed into the Department of Revenue's data bank. Generally, someone will be picked up within a few weeks. If nothing shows up, try the FPLS again in about 3 weeks time to see if something shows up. If they are picked up, you will receive a printout showing where they are presently employed, the address of the place of employment, their residence address, and the wages earned during the last fiscal quarter.

These individuals are apt to change their location or residence very shortly, so you must act on this information *immediately.* 

# **Recording Diligent Search in SHINES**

The Diligent Search Information page is used by case managers to capture information about potential relative or non-relative placement resources, or other persons in the case as applicable. In order for a diligent search to be reported, you must add the information in both the contact and Diligent Search Tab. If the information is not listed under the Diligent Search Tab, then the diligent search efforts will not be reported in the system..

Once the case manager initiates contact with the parent, relatives or non-relatives, contact information is recorded in SHINES. Prior to adding the Diligent Search contact, new persons must be added to the Person List page. Persons can be added at any stage in SHINES.

To start recording a contact click the Contacts/Summaries second level tab. The system refreshes and the user is navigated to the Contact Search page. To add a contact, the user clicks the **Add** button.

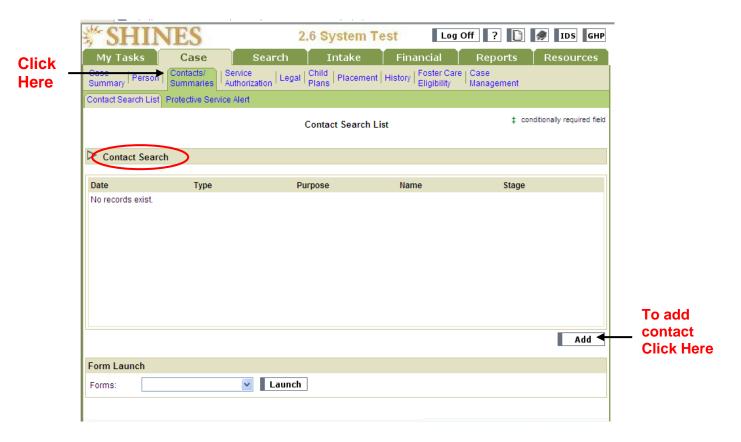

Select the Type of Contact. Click on the drop down arrow and select **Contact**. Click the **Continue** button.

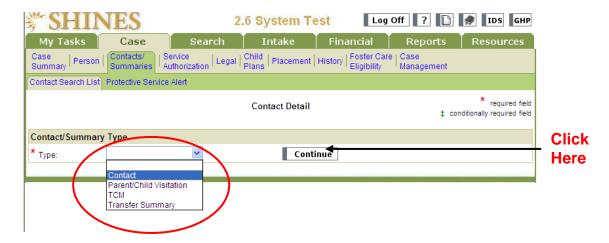

The system refreshes and the user is navigated to the Contact Detail page. This page allows the user to capture specific information about the contact, including when, where, how and the participants.

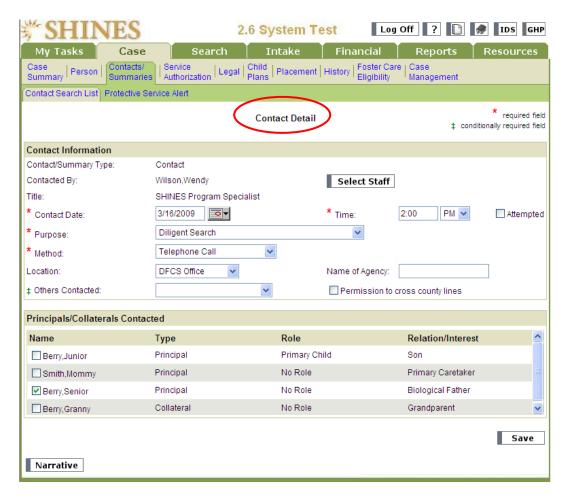

To complete the page, follow the steps outlined on the next page:

Enter the Date of Contact. Enter the Time of Contact.

- 2. Enter the Purpose for the Contact. The Purpose allows staff to specify the reason for the contact. There are 42 choices in the Purpose drop-down field. Select Diligent Search.
- 3. Enter the Method of the visit. Use the Method field to document the contact method used, e.g., Announced Face to Face, Correspondence, E-mail, Other, Telephone Call, or Unannounced Face to Face.
- 4. Record the Location of the Visit. Although Location is not a required field, not recording the location may impact reporting.
- 5. Select the appropriate Principals/Collaterals Contacts persons involved in the visit (parent and child). Check the box to the left of the person's name.
- 6. Save the page before adding the narrative. The page refreshes. Fields on the page are saved and grayed out.
- 7. Click the **Narrative** button. The Narrative textbox allows the user to add information about diligent search contacts. This information should include, who, how contacted, who provided name. Conversation about whether the contact might be a permanency option. (See sample below)
- 8. Record the narrative.

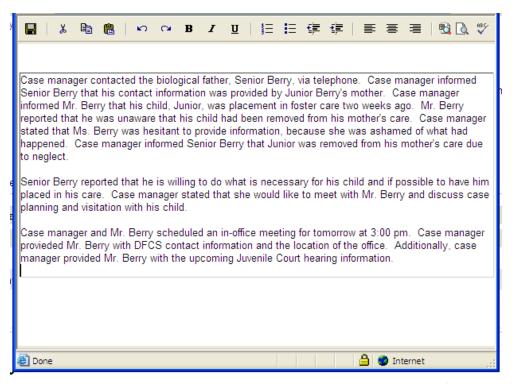

- 9. Once the user completes the narrative, the user clicks the **floppy disk icon** to save the page. Click the **red X** in the upper right corner of the page to exit the window. The Contact Detail page will be visible.
- 10. A check mark will appear right of the Narrative button indicating that a Narrative has been completed for the contact, when the page is refreshed.

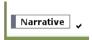

11. The contact entered will appear on the Contact Search List page.

# Adding a Diligent Search for Child

The case manger begins adding a diligent search from the child's FCC stage. To record a diligent search event, follow the steps below:

- 1. Click on the **Person** tab.
- 2. Click on the child's name hyperlink.

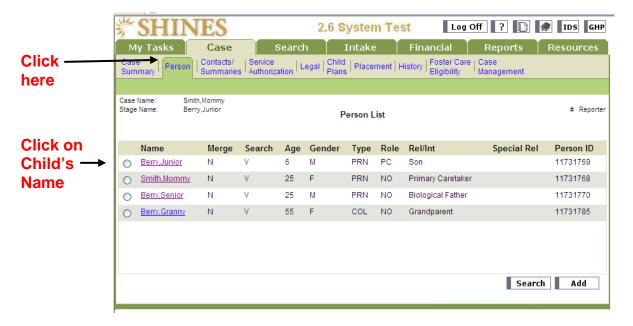

3. The Person Detail page displays for the child.

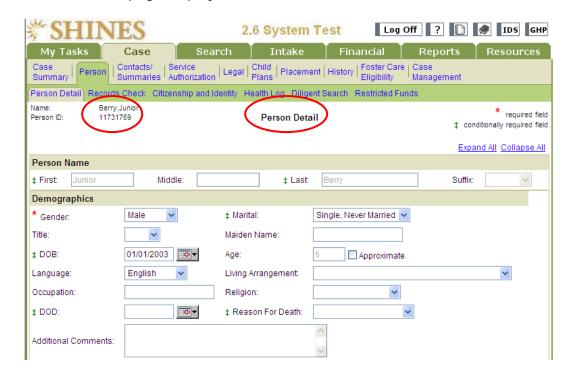

4. Click on the third level **Diligent Search** tab.

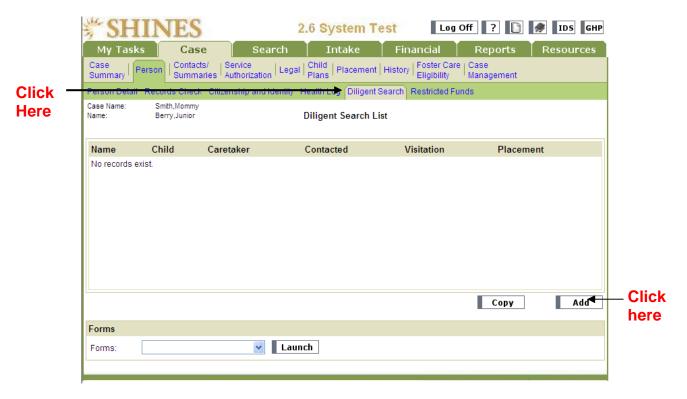

- 5. Click the Add button.
- 6. Click the radio button next to the person (relative/non-relative) for whom the user is recording the diligent search event. Click the **Continue** button.

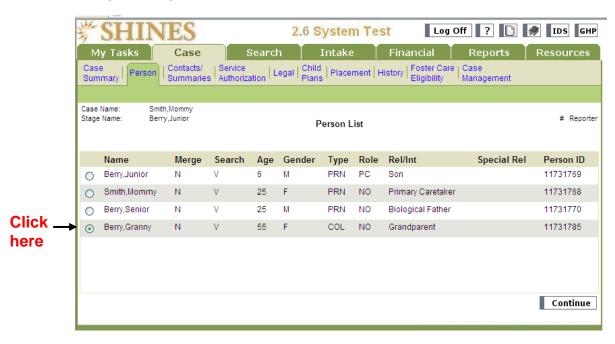

7. The Diligent Search Information page loads.

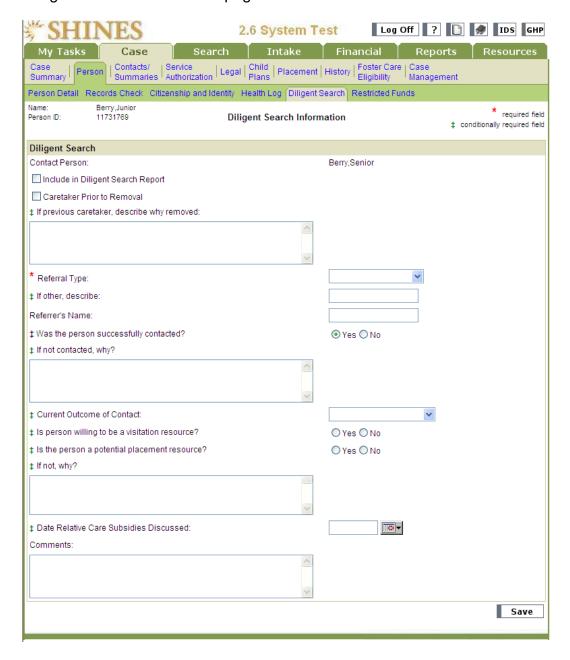

- 8. Check the 'Include in Diligent Search Report' box if the information on this page should be included in the report.
- 9. Indicate if the person contacted was a 'Caretaker Prior to Removal.'
- 10. Select the Referral Type from drop down box. If 'Other' enter the referral person's name.

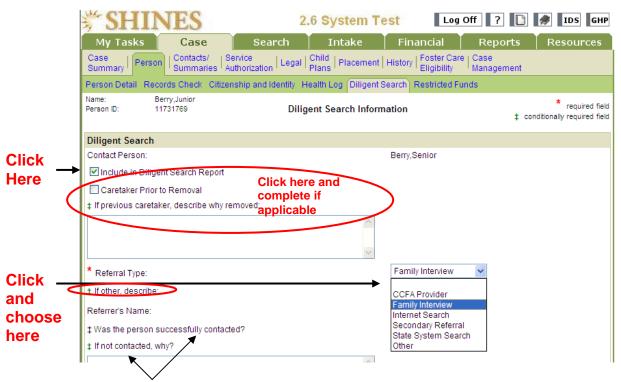

11. Indicate if contact with the person successful. If not, explain.

12. Indicate the 'Current Outcome of the Contact.' Remember, the relative/non-relative can be considered at a future date as a potential resource for the child.

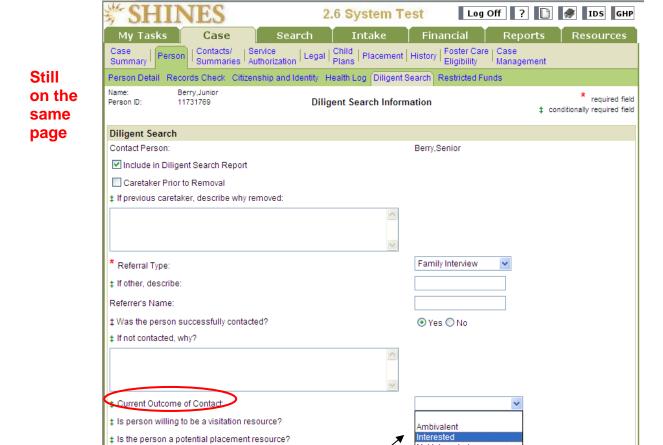

Not Interested

Possible Future Interest

Other

13. Indicate if the person is willing to be a visitation resource.

‡ If not, why?

14. Indicate if the person is a potential placement resource. If not, explain.

- 15. Document the date the case manager discussed relative care subsidy with the relative/non-relative.
- 16. Click the Save button. The Diligent Search Information page is modifiable if the user needs to update parent, relative or non-relative information. This page does not keep a history, but displays the most recent edits only.

Person Detail Records Check Citizenship and Identity Health Log (Diligent Search) Restricted Funds Name: Berry, Junior \* required field Person ID: Diligent Search Information ‡ conditionally required field Diligent Search Contact Person: Berry, Senior ✓ Include in Diligent Search Report Caretaker Prior to Removal ‡ If previous caretaker, describe why removed: Family Interview \* Referral Type: ‡ If other, describe: Referrer's Name: ‡ Was the person successfully contacted? Yes ○ No ± If not contacted, why? ‡ Current Outcome of Contact: Interested ‡ Is person willing to be a visitation resource? Yes ○ No Yes ○ No ‡ Is the person a potential placement resource? # If not, why? • ‡ Date Relative Care Subsidies Discussed. Comments **Click here** when Save complete

Still on the same page

17. The Diligent Search List page loads. The relative/non-relative name appears on the Diligent Search List page. Notice the columns on the page – Caretaker, Contacted, Visitation, and Placement and the Y (Yes) below each applicable column.

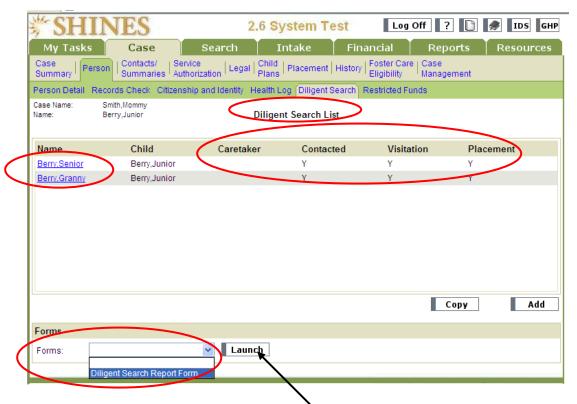

18. To launch the Diligent Search Report Form, click on the Forms dropdown and click on **Diligent Search Report Form**. Click on the **Launch** button.

19. The Diligent Search Report for the child loads. Print the report for Case Manager and Supervisor signatures.

| State of Georgia Diligent Search Report<br>for Junior Berry                     |                                                           |  |  |  |  |
|---------------------------------------------------------------------------------|-----------------------------------------------------------|--|--|--|--|
|                                                                                 | /16/2009<br>/16/2009                                      |  |  |  |  |
| Diligent Search                                                                 | niligent Search Report<br>Contact Information<br>n County |  |  |  |  |
| Child Name: Junior Berry<br>Child DOB: 01/01/2003<br>DFCS Case Number: 11460921 |                                                           |  |  |  |  |
| Case Manager Last Name                                                          | Case Manager First Name                                   |  |  |  |  |
| Wilson                                                                          | Wendy                                                     |  |  |  |  |
| VVIISOII                                                                        | vveildy                                                   |  |  |  |  |
|                                                                                 |                                                           |  |  |  |  |
| Relative of child?                                                              | Yes                                                       |  |  |  |  |
| Relationship Type:                                                              | Biological Father                                         |  |  |  |  |
| Last name:                                                                      | Berry                                                     |  |  |  |  |
| First name:                                                                     | Senior                                                    |  |  |  |  |
| Side of family:                                                                 |                                                           |  |  |  |  |
| Address:                                                                        | 555 Father's Home                                         |  |  |  |  |
|                                                                                 | Atlanta GA 30311                                          |  |  |  |  |
| Phone:                                                                          | 4045551111                                                |  |  |  |  |
| County of Residence:                                                            | Fulton                                                    |  |  |  |  |
| Was Contact Made?                                                               | Y                                                         |  |  |  |  |
| If not contacted, why?                                                          |                                                           |  |  |  |  |
| Outcome of contact:                                                             | Interested                                                |  |  |  |  |
| Willing to be a Visitation Resource?                                            | Υ                                                         |  |  |  |  |
| Date Relative/Guardianship Subsides Discussed:                                  | 03/16/2009                                                |  |  |  |  |
| Comment:                                                                        |                                                           |  |  |  |  |
| Referral Type:                                                                  | Family Interview                                          |  |  |  |  |
| If other referral type, explain                                                 |                                                           |  |  |  |  |
| Referrer's name                                                                 |                                                           |  |  |  |  |
| How Contacted?                                                                  | Telephone Call                                            |  |  |  |  |
| Potential Placement?                                                            | Υ                                                         |  |  |  |  |
| If not, why?                                                                    | TAPI AM I                                                 |  |  |  |  |
| Name of DFCS staff that made contact                                            | Wilson, Wendy                                             |  |  |  |  |
| Date contacted                                                                  | 03/16/2009                                                |  |  |  |  |
|                                                                                 |                                                           |  |  |  |  |
| Relative of child?                                                              | Yes                                                       |  |  |  |  |
| Relationship Type:                                                              | Grandparent                                               |  |  |  |  |
| Last name: First name:                                                          | Berry<br>Granny                                           |  |  |  |  |
| Side of family:                                                                 | Granny                                                    |  |  |  |  |
| Address:                                                                        | 555 Grandma Boulevard                                     |  |  |  |  |
|                                                                                 | Atlanta GA 30311                                          |  |  |  |  |
| Phone:                                                                          | 4045552222                                                |  |  |  |  |
| County of Residence:                                                            | Fulton                                                    |  |  |  |  |
| Was Contact Made?                                                               | Y                                                         |  |  |  |  |
| If not contacted, why?                                                          | Internated                                                |  |  |  |  |
| Outcome of contact: Willing to be a Visitation Resource?                        | Interested Y                                              |  |  |  |  |
| Date Relative/Guardianship Subsides Discussed:                                  | 03/16/2009                                                |  |  |  |  |
| Comment:                                                                        |                                                           |  |  |  |  |
| Referral Type:                                                                  | Family Interview                                          |  |  |  |  |
| If other referral type, explain                                                 |                                                           |  |  |  |  |
| Referrer's name                                                                 | Mommy Smith                                               |  |  |  |  |
| How Contacted?                                                                  | Telephone Call                                            |  |  |  |  |
| Potential Placement?                                                            | Υ                                                         |  |  |  |  |
| If not, why?                                                                    | luci u                                                    |  |  |  |  |
| Name of DFCS staff that made contact                                            | Wilson, Wendy                                             |  |  |  |  |
| Date contacted                                                                  | 03/16/2009                                                |  |  |  |  |
|                                                                                 |                                                           |  |  |  |  |
| Case Manager's Signature: Date:                                                 |                                                           |  |  |  |  |
| Supervisor's Signature: Date:                                                   |                                                           |  |  |  |  |
|                                                                                 |                                                           |  |  |  |  |

# **APPENDIX**

|                                                                                                    |                                                                                                    |                                                                                                    | Document A                                                    |
|----------------------------------------------------------------------------------------------------|----------------------------------------------------------------------------------------------------|----------------------------------------------------------------------------------------------------|---------------------------------------------------------------|
| DATE: (Name) (Address)                                                                                                    | DOD:                                                                                                    | Ago                                                                                                    | Sovi                                                          |
| RE: Name of Child                                                                                                    | _ DOR:                                                                                                    | Age:                                                                                                    | Sex:                                                          |
| The above-named child is in foster care with theChildren Services (DFCS). When children cannot children with family members. It is our policy to as available as a possible temporary or permanent plaidentify all interested relatives as soon as possible experience. We understand that you may be a relative relative(s) for us to contact. We ask that you form postmarked within 14 days of receipt. | live with their parer<br>k family members vacement home for a<br>to minimize the nu<br>ative of this child. | nt(s), DFCS consider whether or not they varied a related child. It is on the mber of moves a child we would like for you | s placing the would be critical for us to ld may to identify  |
| Please understand that stating you have an interest does not guarantee that the child will be placed we may do an evaluation. This includes a complete stachild, including a criminal record check. The decist the child's best interest with regard to safety, permelacement.                                                                                                    | with you. After a rel<br>audy of your home a<br>ion to place a child                                        | ative tells us of his/has a suitable placemonth in a home is based of                                                     | er interest, we<br>ent for the<br>on what is in               |
| It is important that you respond back to us within the to us, then DFCS will assume that you do not wish Further, we will assume that you have no additionate to talk to someone before you sign and return this (Name)  at the case manger is not available to speak with you                                                                                                    | to be considered a<br>al information about<br>form you may conta<br>(Phon-<br>when you call, ple            | as a placement home<br>t other family membe<br>act a DFCS Case ma<br><u>e Number)</u><br>ase leave a message              | e for the child. ers. If you want anager: If e including your |
| name, address, telephone number, the name of the                                                                                                    | e child and your rel                                                                                        | lationship to the child                                                                                                   |                                                               |
| Please provide your initials in the blank next to the                                                                                                    | most appropriate s                                                                                          | statement(s):                                                                                                    |                                                               |
| I am interested in being considered as a poss<br>to the child is Please conta                                                                                                    |                                                                                                    |                                                                                                    | My relationship                                               |
| I am not interested in being considered as a                                                                                                    | possible placement                                                                                          | t resource at this time                                                                                                   | e because.                                                    |
| I am aware of other family members who may child. Their names, addresses, home phone numb this form.                                                                                                    |                                                                                                    |                                                                                                    |                                                               |
| Please sign and date:(Signature)                                                                                                    |                                                                                                    |                                                                                                    |                                                               |
| AND<br>Return the form to:                                                                                                    |                                                                                                    |                                                                                                    |                                                               |
| (Address)                                                                                                    |                                                                                                    |                                                                                                    |                                                               |

|   | _ | _ |   |   |   |    | _     |
|---|---|---|---|---|---|----|-------|
|   |   | ~ |   | m | e | nı | -     |
| _ | u | • | ш |   | • |    | <br>_ |

| Diligent Search on | Case #: |
|--------------------|---------|
|--------------------|---------|

| Date Initial Contact Response | Method of Contact F=(Face-to- Face P=Phone L=Letter I=Internet | Relationship  Grandmoth | <u>Name</u><br>er, Grandfather, Aunts, U | Address/Phone  Address/Phone  Jncles, Brothers, Sisters, Co | Response  Information Received as Missing Persons Whereabouts  Is person interested in child placement? If so, what?  usins, Friends and Associates) | Date Information Entered into SHINES |
|-------------------------------|----------------------------------------------------------------|-------------------------|------------------------------------------|-------------------------------------------------------------|----------------------------------------------------------------------------------------------------|--------------------------------------|
|                               |                                                                |                         |                                          |                                                             |                                                                                                    |                                      |
|                               |                                                                |                         |                                          |                                                             |                                                                                                    |                                      |
|                               |                                                                |                         |                                          |                                                             |                                                                                                    |                                      |
|                               |                                                                |                         |                                          |                                                             |                                                                                                    |                                      |
|                               |                                                                |                         |                                          |                                                             |                                                                                                    |                                      |
|                               |                                                                |                         |                                          |                                                             |                                                                                                    |                                      |

| B                                        | B# (1 : 6                                                     | <b>.</b>     | N.                        | A 11                          | D                                                                                                    | D :                                  |  |  |  |
|------------------------------------------|---------------------------------------------------------------|--------------|---------------------------|-------------------------------|----------------------------------------------------------------------------------------------------|--------------------------------------|--|--|--|
| <u>Date</u> • Initial Contact • Response | Method of Contact F=(Face-to-Face P=Phone L=Letter I=Internet | Relationship | <u>Name</u>               | <u>Address/Phone</u>          | Response  Information Received as Missing Persons Whereabouts  Is person interested in child placement? If so, what? | Date Information Entered into SHINES |  |  |  |
|                                          |                                                               |              |                           |                               |                                                                                                    |                                      |  |  |  |
| PATERNA                                  | L RELATIVES                                                   | Grandmoth    | er, Grandfather, Aunts, U | ncles, Brothers, Sisters, Cou | usins, Friends and Associates                                                                                        |                                      |  |  |  |
|                                          |                                                               |              |                           |                               |                                                                                                    |                                      |  |  |  |
|                                          |                                                               |              |                           |                               |                                                                                                    |                                      |  |  |  |
|                                          |                                                               |              |                           |                               |                                                                                                    |                                      |  |  |  |
|                                          |                                                               |              |                           |                               |                                                                                                    |                                      |  |  |  |
|                                          |                                                               |              |                           |                               |                                                                                                    |                                      |  |  |  |
|                                          |                                                               |              |                           |                               |                                                                                                    |                                      |  |  |  |
|                                          |                                                               |              |                           |                               |                                                                                                    |                                      |  |  |  |
|                                          |                                                               |              |                           |                               |                                                                                                    |                                      |  |  |  |
|                                          |                                                               |              |                           |                               |                                                                                                    |                                      |  |  |  |
|                                          |                                                               |              |                           |                               |                                                                                                    |                                      |  |  |  |
|                                          |                                                               |              |                           |                               |                                                                                                    |                                      |  |  |  |
|                                          |                                                               |              |                           |                               |                                                                                                    |                                      |  |  |  |
|                                          |                                                               |              |                           |                               |                                                                                                    |                                      |  |  |  |
| Other Con                                | Other Contacts                                                |              |                           |                               |                                                                                                    |                                      |  |  |  |
|                                          |                                                               | Neighbor     |                           |                               |                                                                                                    |                                      |  |  |  |
|                                          |                                                               |              |                           |                               |                                                                                                    |                                      |  |  |  |
|                                          |                                                               |              |                           |                               |                                                                                                    |                                      |  |  |  |

| Date                               | Method of                                           | Relationship                                                                        | Name        | Address/Phone  | Response                                                                                                    | Date                            |
|------------------------------------|-----------------------------------------------------|-------------------------------------------------------------------------------------|-------------|----------------|----------------------------------------------------------------------------------------------------|---------------------------------|
| • Initial<br>Contact<br>• Response | Contact F=(Face-to-Face P=Phone L=Letter I=Internet | relationship                                                                        | <u>Name</u> | Addiessii none | Information Received as Missing Persons Whereabouts     Is person interested in child placement? If so, what? | Information Entered into SHINES |
|                                    |                                                     | Neighbor-                                                                           |             |                |                                                                                                    |                                 |
|                                    |                                                     | Local Jail-                                                                         |             |                |                                                                                                    |                                 |
|                                    |                                                     | Local Law<br>enforcement<br>Reports-                                                |             |                |                                                                                                    |                                 |
|                                    |                                                     | (Past)<br>Employer                                                                  |             |                |                                                                                                    |                                 |
|                                    |                                                     | (Past)<br>Employer                                                                  |             |                |                                                                                                    |                                 |
|                                    |                                                     | Last Known<br>Address                                                               |             |                |                                                                                                    |                                 |
|                                    | Computer                                            | SUCCESS                                                                             |             |                |                                                                                                    |                                 |
|                                    | Internet                                            | GA Dept. of<br>Corrections<br>http://www.d<br>cor.state.ga.<br>us/default.ht<br>ml  |             |                |                                                                                                    |                                 |
|                                    | Internet                                            | GA Sexual<br>Offender<br>Registry<br>http://gbi.geo<br>rgia.gov/00/c<br>hannel_modi |             |                |                                                                                                    |                                 |

| Data                          | Mathall                                                       | D                                                     | None        | Address /Disease | D                                                                                                    | Data                                 |
|-------------------------------|---------------------------------------------------------------|-------------------------------------------------------|-------------|------------------|----------------------------------------------------------------------------------------------------|--------------------------------------|
| Date Initial Contact Response | Method of Contact F=(Face-to-Face P=Phone L=Letter I=Internet | Relationship                                          | <u>Name</u> | Address/Phone    | Response Information Received as Missing Persons Whereabouts Is person interested in child placement? If so, what? | Date Information Entered into SHINES |
|                               |                                                               | fieddate/0,20<br>96,6786295<br>4 87983024<br>,00.html |             |                  |                                                                                                    |                                      |
|                               | Internet                                                      | Accurint  http://www.accurint.com                     |             |                  |                                                                                                    |                                      |
|                               | Internet                                                      | www.whitpa<br>ges.com                                 |             |                  |                                                                                                    |                                      |
|                               | Internet                                                      | www.bigboo<br>k.com                                   |             |                  |                                                                                                    |                                      |
|                               | Internet                                                      | www.vinelink<br>.com                                  |             |                  |                                                                                                    |                                      |
|                               | Internet                                                      | www.zabase<br>arch.com                                |             |                  |                                                                                                    |                                      |
|                               | Internet                                                      | www.ask.co<br>m                                       |             |                  |                                                                                                    |                                      |
|                               | Internet                                                      | www.peoplef<br>inders.com                             |             |                  |                                                                                                    |                                      |
|                               | Internet                                                      | www.inmate<br>splus.com                               |             |                  |                                                                                                    |                                      |
|                               |                                                               | Dept. of<br>Driver<br>Services                        |             |                  |                                                                                                    |                                      |
|                               |                                                               | Local<br>Hospital                                     |             |                  |                                                                                                    |                                      |
|                               |                                                               | Local Walk<br>In Clinic                               |             |                  |                                                                                                    |                                      |

| Date Initial Contact Response | Method of Contact F=(Face-to- Face P=Phone L=Letter I=Internet | Relationship                              | <u>Name</u> | Address/Phone | Response  Information Received as Missing Persons Whereabouts  Is person interested in child placement? If so, what? | Date Information Entered into SHINES |
|-------------------------------|----------------------------------------------------------------|-------------------------------------------|-------------|---------------|----------------------------------------------------------------------------------------------------|--------------------------------------|
|                               |                                                                | Local<br>Electric<br>Company              |             |               |                                                                                                    |                                      |
|                               |                                                                | Local<br>Water/Sewer<br>Company           |             |               |                                                                                                    |                                      |
|                               |                                                                | Local<br>Sanitation<br>Company            |             |               |                                                                                                    |                                      |
|                               |                                                                | Local Law<br>Enforcement<br>Agency        |             |               |                                                                                                    |                                      |
|                               |                                                                | Local Cable<br>TV<br>Company              |             |               |                                                                                                    |                                      |
|                               |                                                                | Court<br>Criminal and<br>Civil<br>Records |             |               |                                                                                                    |                                      |
|                               |                                                                | Local Jail-<br>Attention<br>Bookings      |             |               |                                                                                                    |                                      |
|                               |                                                                | Local<br>Hospital                         |             |               |                                                                                                    |                                      |
|                               |                                                                | Voter's<br>Registration                   |             |               |                                                                                                    |                                      |
|                               |                                                                | County Tax<br>Collector                   |             |               |                                                                                                    |                                      |
|                               |                                                                | Property<br>Appraiser                     |             |               |                                                                                                    |                                      |

| Date Initial Contact Response | Method of Contact F=(Face-to- Face P=Phone L=Letter I=Internet | Relationship                   | <u>Name</u> | <u>Address/Phone</u> | Response  Information Received as Missing Persons Whereabouts  Is person interested in child placement? If so, what? | <u>Date</u> <u>Information</u> <u>Entered into</u> <u>SHINES</u> |
|-------------------------------|----------------------------------------------------------------|--------------------------------|-------------|----------------------|----------------------------------------------------------------------------------------------------|------------------------------------------------------------------|
|                               |                                                                | County<br>Health<br>Department |             |                      |                                                                                                    |                                                                  |
|                               |                                                                | Utility -<br>Electric          |             |                      |                                                                                                    |                                                                  |
|                               |                                                                | Local Phone<br>Service         |             |                      |                                                                                                    |                                                                  |
|                               |                                                                | U.S. Postal<br>Service         |             |                      |                                                                                                    |                                                                  |
|                               |                                                                |                                |             |                      |                                                                                                    |                                                                  |

Has Accurint Report been run? If no current locate information was provided at the time the initial report was run, was a second attempt made? New data is continuously fed into this database.

# **Diligent Search Checklist**

**Document C** 

The diligent search must include, at minimum, inquiries of all relatives, fictive kin and other associates of the child (Maternal and Paternal) made know to the agency. In addition, inquiries of all offices of program areas of the department likely to have information about the parent, inquiries of other state and federal agencies likely to have information about the parent, inquiries of appropriate utility and postal providers, and inquiries of appropriate law enforcement agencies. Pursuant to 453 of the Social Security Act, 42 U.S.C. s. 653(c)(4), the department, as the state agency administering Titles IV-B and IV-E of the act, shall be provided access to the federal and state parent locator service for diligent search activities.

| 1. Have <u>all relatives and associates</u> been contacted by phone or by mail? There are <u>many</u> |
|----------------------------------------------------------------------------------------------------|
| relatives and associates known to the Department. Additionally, Accurint reports provide              |
| first, second, and third degree relatives' names, addresses and phone numbers.                        |
| Furthermore, associates who have ever shared an address with the missing parent are                   |
| provided by Accurint Reports. If phone numbers are not provided with Accurint, they are               |
| often located at www.whitepages.com. Affidavit must contain a detailed summary of the                 |
| results of all contacts made.                                                                         |
|                                                                                                    |

| Date | Information: MATERNAL RELATIVE: (Insert/ delete more rows, if needed) Type of Relative to Child(ren) | Name | Address/Phone | Information Received<br>as to Missing Parent's<br>Whereabouts<br>Date Recorded in GA<br>SHINES |
|------|----------------------------------------------------------------------------------------------------|------|---------------|------------------------------------------------------------------------------------------------|
|      | Grandmother                                                                                          |      |               |                                                                                                |
|      | Grandfather                                                                                          |      |               |                                                                                                |
|      | Aunt                                                                                                 |      |               |                                                                                                |
|      | Uncle                                                                                                |      |               |                                                                                                |
|      | Brother                                                                                              |      |               |                                                                                                |
|      | Brother                                                                                              |      |               |                                                                                                |
|      | Sister                                                                                               |      |               |                                                                                                |
|      | Sister                                                                                               |      |               |                                                                                                |
|      | Cousin                                                                                               |      |               |                                                                                                |
|      | Friend/Associate                                                                                     |      |               |                                                                                                |
|      | Friend/Associate                                                                                     |      |               |                                                                                                |
|      | Friend/ Associate                                                                                    |      |               |                                                                                                |
|      | Friend/ Associate                                                                                    |      |               |                                                                                                |

| Date | Information<br>from<br>PATERNAL<br>RELATIVES:<br>(Insert/ delete more<br>rows, if needed)<br>Type of Relative<br>to Child(ren)                                                                                  | Name                                                                              | Address/Phone                                                                                                    | Information Received<br>as to Missing Parent's<br>Whereabouts<br>Date Recorded in GA<br>SHINES                             |  |  |  |  |
|------|----------------------------------------------------------------------------------------------------|-----------------------------------------------------------------------------------|----------------------------------------------------------------------------------------------------|----------------------------------------------------------------------------------------------------|--|--|--|--|
|      | Grandmother                                                                                                    |                                                                                   |                                                                                                    |                                                                                                    |  |  |  |  |
|      | Grandfather                                                                                                    |                                                                                   |                                                                                                    |                                                                                                    |  |  |  |  |
|      | Aunt                                                                                                    |                                                                                   |                                                                                                    |                                                                                                    |  |  |  |  |
|      | Uncle                                                                                                    |                                                                                   |                                                                                                    |                                                                                                    |  |  |  |  |
|      | Brother                                                                                                    |                                                                                   |                                                                                                    |                                                                                                    |  |  |  |  |
|      | Brother                                                                                                    |                                                                                   |                                                                                                    |                                                                                                    |  |  |  |  |
|      | Sister                                                                                                    |                                                                                   |                                                                                                    |                                                                                                    |  |  |  |  |
|      | Sister                                                                                                    |                                                                                   |                                                                                                    |                                                                                                    |  |  |  |  |
|      | Cousin                                                                                                    |                                                                                   |                                                                                                    |                                                                                                    |  |  |  |  |
|      | Friend/ Associate                                                                                                    |                                                                                   |                                                                                                    |                                                                                                    |  |  |  |  |
|      | Friend/ Associate                                                                                                    |                                                                                   |                                                                                                    |                                                                                                    |  |  |  |  |
|      | Friend/Associate                                                                                                    |                                                                                   |                                                                                                    |                                                                                                    |  |  |  |  |
|      | Friend/Associate                                                                                                    |                                                                                   |                                                                                                    |                                                                                                    |  |  |  |  |
|      | and phone nunwww.bigbook.c  B. Have former nephone number  Have Bookings been contacted  Has a SUCCES Department like  Have all applic Offender Regis  Have on-line contacted                                   | SS report_been run? Have<br>ely to have information ab<br>able screens in GA SHIN | vers are also readily available took-ups. Accurint reports provide ors. Checked? If applicable, he inquiries of all offices or out the parent or prospects been run? (Dept. of the becked? Additionally, o | e name, address, and ave out-of-state jails of program areas of the ective parent? Corrections, Sexut-of-state court clerk |  |  |  |  |
|      |                                                                                                    | f's Websites been checke                                                          |                                                                                                    |                                                                                                    |  |  |  |  |
| 9    | <ol> <li>Have all inmatesp</li> </ol>                                                                                                    | e locators been researche<br><u>lus.com</u> ?                                     | ed ( <u>www.vinelink.com,</u> <u>w</u>                                                                                                    | ww.bop.gov,                                                                                                    |  |  |  |  |
| 1    | 11. Has <u>Accurint Report</u> been run? If no current locate information was provided at the time the initial report was run, was a <u>second attempt made?</u> New data is continuously fed in this database. |                                                                                   |                                                                                                    |                                                                                                    |  |  |  |  |

| 12.          | Has locate information on Internet people finder sites (i.e., <u>www.zabasearch.com</u> ,                                                                                                    |
|--------------|----------------------------------------------------------------------------------------------------|
| 13.          | www.melissadata.com, www.intelius.com, etc.)?  Has a request to the CSE <u>Parent Locator</u> been made? Have <u>repeated attempts</u> been made, as this database is updated continuously.                                                                                                    |
| 14.          | Have all responses been received from the mailed letters (see list below). If there is information that indicates that the parent or prospective parent may be located outside the state of Georgia, has contact been made with agencies and utility providers in the other state. Information on out-of-state agencies is readily available on the web. |
|              | (Drivers License Bureau, local hospitals, local walk-in clinics, local electric company, local water/sewer company, local cable company, local law enforcement agencies, local health department, circuit court criminal records, county tax collector, housing authority, Department of Voter Registration, local post office, One-Stop Career Center.  |
|              | Responses to mailed letters typically take two weeks to come in. Additionally, a reply form, postage-paid, self-addressed envelope and a copy of the Release of Information to the Department must be attached to mail-merge letters to assure that responses are received expeditiously. Sufficient time must be given for responses to be received.    |
| 15.          | If applicable, have appropriate military branches been contacted?                                                                                                    |
| 16.          | Diligent Search of the <u>Georgia Putative Father Registry</u> been received. <u>Out of state Putative Father Registries</u> must be searched as well.                                                                                                    |
| 20.          | Efforts to locate the missing parent must continue until excused from further search efforts by the Court.                                                                                                    |
| 21.          | Is Case Manager fully aware that any defects in the diligent search or in the Affidavit may result in an order terminating parental rights to be set aside, resulting in serious consequences for the child(ren) and the Department?                                                                                                    |
| 24.          | If the child has a Guardian Ad Litem, have you checked with the Guardian Ad Litem to determine if the Guardian has knowledge of missing parent's whereabouts?                                                                                                    |
|              |                                                                                                    |
|              |                                                                                                    |
| Signature of | Case Manager conducting Diligent Search Date                                                                                                    |

**Document D** 

|     | DEKALB COUN  | NTY SUPERIOR COURT    |  |
|-----|--------------|-----------------------|--|
|     | STATE        | E OF GEORGIA          |  |
| vs. | intiff,      | vil Acon<br>se Nu her |  |
|     | Defendant.   |                       |  |
|     | AFFIDAVIT OI | F DILIGENT SEARCH     |  |

I am the Plaintiff in this case. I am filing this Affidavit of Diligent Search under OCGA § 9-11-4 (f)(1)(A). I hereby swear or affirm, before a notary public, that the following information is true:

1.

A diligent search has been made, and the Defendant cannot be found within the State of Georgia. I do not know where the Defendant lives or where the Defendant can be found.

| 2.                                                                                       |
|------------------------------------------------------------------------------------------|
| The last known address and telephone number I have for the Defendant is:                 |
|                                                                                          |
|                                                                                          |
|                                                                                          |
|                                                                                          |
|                                                                                          |
|                                                                                          |
| To the best of my knowledge, the Defendant still lived at that address as of             |
| , but no longer lives there.                                                             |
| 3.                                                                                       |
| I have made the following efforts to find the Defendant:                                 |
| ☐ (a) Checking with the Defendant's friends, relatives, employers, landlords or others I |
|                                                                                          |

Affidavit of Diligent Search - rev. May 23, 2002 Provided by the DeKalb County Superior Court and the Atlanta Legal Aid Society

Page 1 of 3

| have listed belo |                    |          |                 |
|------------------|--------------------|----------|-----------------|
| , ,              | Person Contacted:  |          |                 |
|                  | ationship with Def |          |                 |
| Contact's Add    | ress & Phone Nun   | nber:    | <br>            |
| Date I contacte  | ed this person:    |          |                 |
| Results of Con   | ntact / What They  | Told Me: |                 |
|                  |                    |          |                 |
|                  |                    |          | <br>-           |
| (2) N 2 of       | son C (acted.      |          |                 |
| (2) N le of      |                    | James    |                 |
| 'ontact' Kel     | 1                  | ıdant:   |                 |
| onta s Adr       | ss & I one Nu      | er:      |                 |
| Data Laantaate   | ad this parson:    |          | <br>            |
|                  | ed this person:    |          |                 |
| Results of Col   | ntact / What They  | Told Me. |                 |
|                  |                    |          |                 |
| (3) Name of F    | Person Contacted:  |          | <br><del></del> |
|                  | ationship with Def |          |                 |
|                  | lress & Phone Nu   |          |                 |
| Date I contacte  | ed this person:    |          |                 |
|                  | ntact / What They  |          |                 |
| icours of Cor    |                    |          |                 |

Affidavit of Diligent Search - rev. May 23, 2002 Provided by the DeKalb County Superior Court and the Atlanta Legal Aid Society Page 2 of 3

|       | (4) Name of Person Contacted:                                                                                                    |
|-------|----------------------------------------------------------------------------------------------------|
|       | Contact's Relationship with Defendant:                                                                                                 |
|       | Contact's Address & Phone Number:                                                                                                    |
|       | Date I contacted this person:                                                                                                    |
|       | Results of Contact / What They Told Me:                                                                                                |
|       |                                                                                                    |
| □ (b) | Check ig we phone for a rectorie vit' collowin results.                                                                                |
|       |                                                                                                    |
| □ (c) | Asking the sheriff to attempt service at the Defe OR the Defendant's □ last known place of emrent, which was at the following address: |
| □ (e) | The following other efforts, with the following results:                                                                               |
|       |                                                                                                    |
| Subsc | ribed and sworn before me                                                                                                    |
| on    |                                                                                                    |
|       |                                                                                                    |
|       | y Public                                                                                                    |
|       | y Public                                                                                                    |

June 1, 2009 76

Provided by the DeKalb County Superior Court and the Atlanta Legal Aid Society